### **GRADUATE TRAINING SERIES**

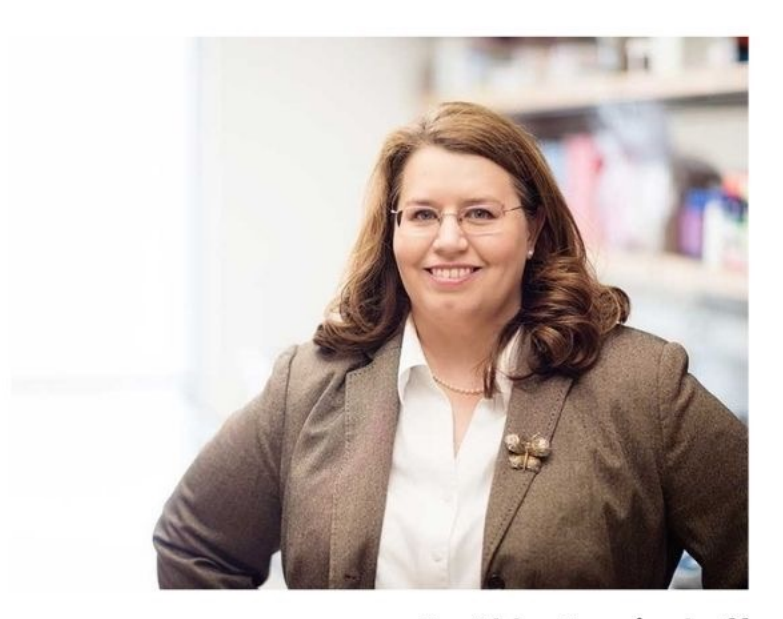

Dr. Abby Benninghoff Professor of Toxicology Interim Head: Animal, Dairy and Veterinary Sciences

October, 2022 | 10:00 a.m. - 11:00 a.m. Merrill-Cazier Library | Room 154 | Zoom

**School of Graduate Studies UtahStateUniversity** 

**Graduate Training Series** 

### **Resources**

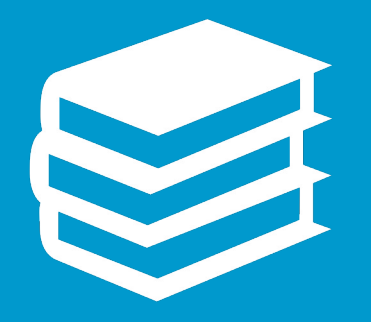

- **· Edward R. Tufte, The Visual Display** *Information* (1983)
- Claus O. Wilke, Fundamentals of Available as online resource @ https://clauswilke.com/dataviz/
- Kieran Healy, *Data Visualization – A Practical Introduction* (2019)
- · Sarah Schwartz, "Powerful Publis October 2018 at Utah State Univ www.cehs.usu.edu/research/stats

Graphics reveal data, communicate complex ideas and dependencies with clarity, precision and efficiency

-Edward R. Tufte *"The Visual Display of Quantitative Information"*

The BEST graph is one which: "gives to the VIEWER the greatest number of IDEAS in the shortest TIME with the least INK in the smallest SPACE."

### What makes figures bad?

Issues of bad graphic design

- Aesthetic
- **·Substantive**
- Perceptual

Source: *Data Visualization, a Practical Introduction* by Kieran Healy

### Bad taste

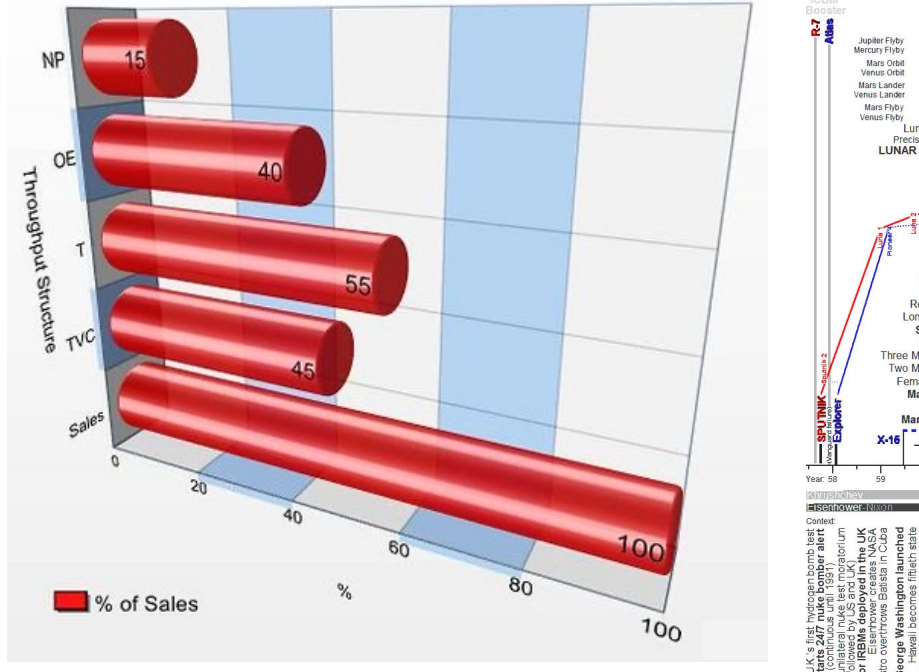

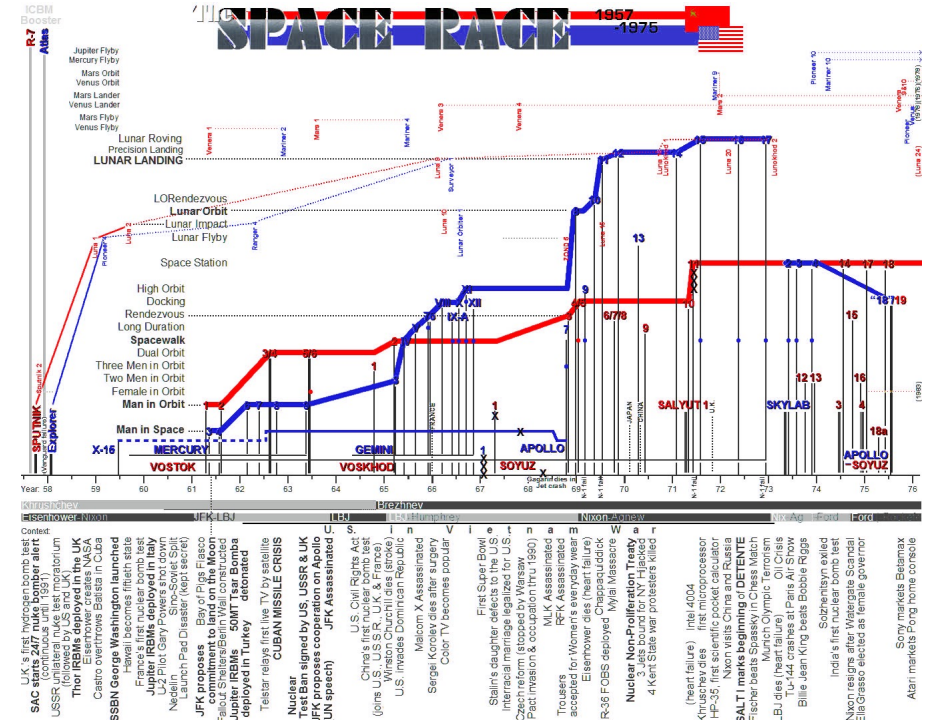

Image credit: "Throughput Accounting", CC BY 3.0; "Moon Landing", Wikimedia Commons

Substantive issues – bad data or misleading presentation

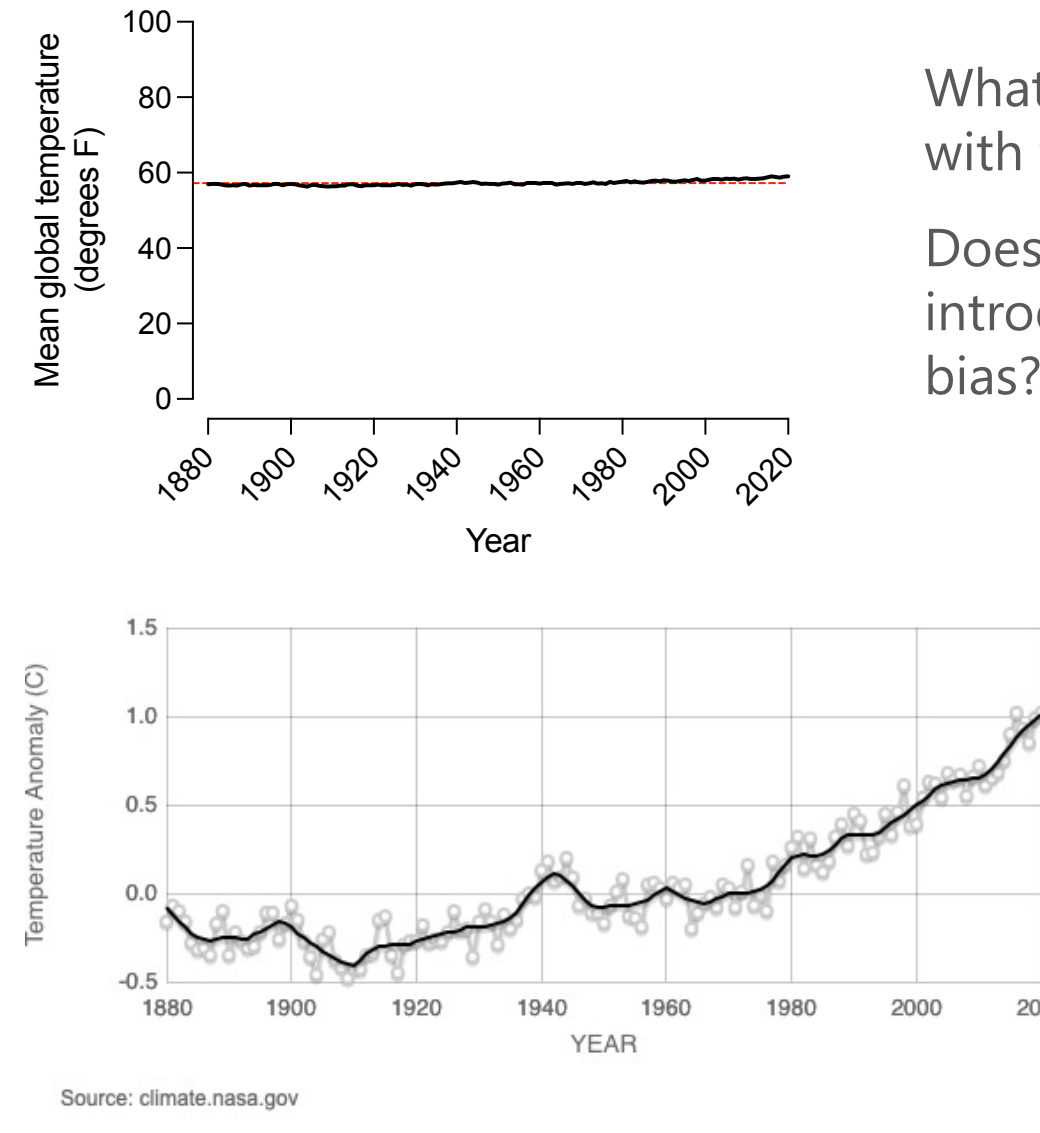

What problem do you see with this presentation?

Does the design of the plot introduce clear, intentional bias?

deviation from a reference NASA and other climate groups convert the data to "temperature anomaly" (i.e.,  $\frac{1}{2020}$  temperature) to avoid problems with the scale and bias

Data source: NASA's Goddard Institute for Space Studies (GISS), Global Land-ocean Temperature Index, converted to Fahrenheit.

### Perception issues

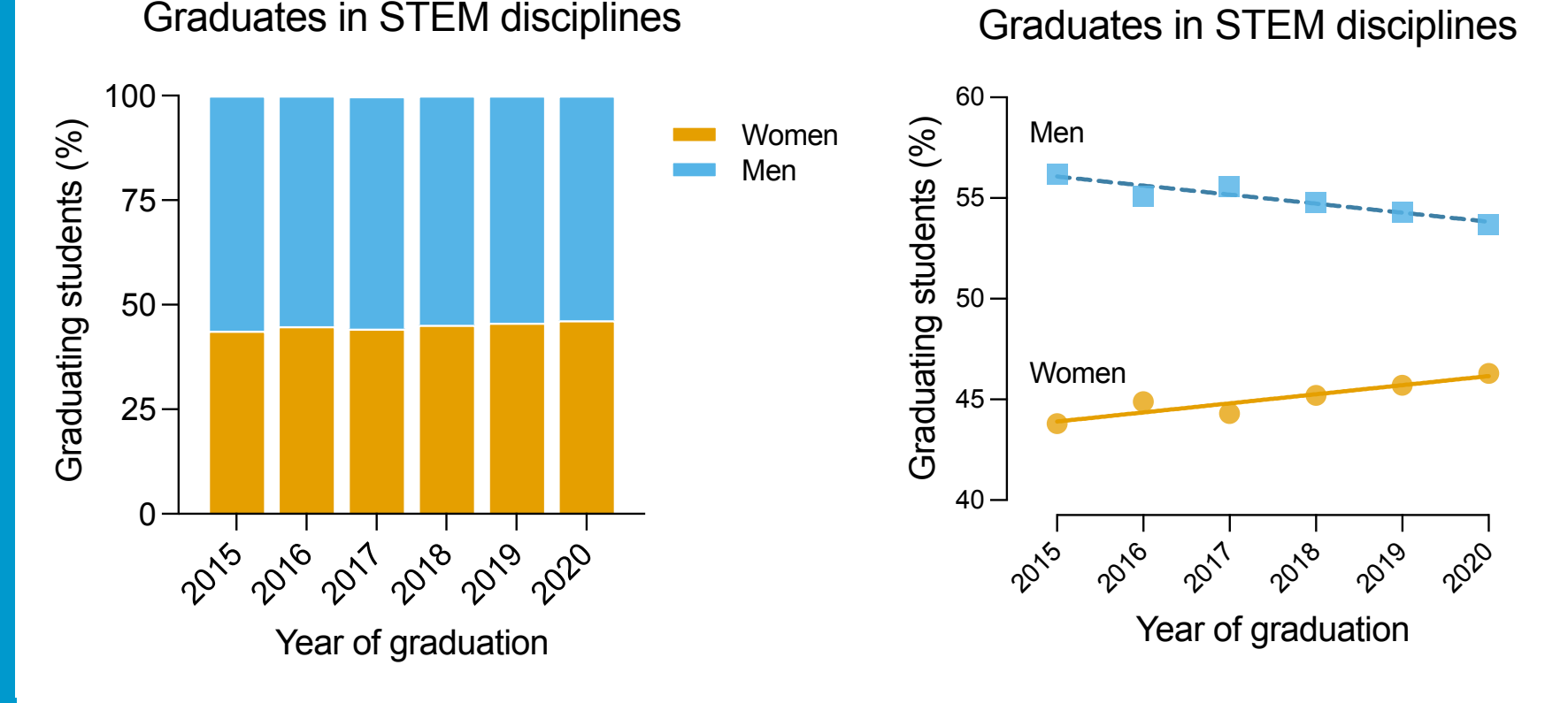

Think of the vastly different messages these two plots send. Is one right or wrong?

Data Source: Utah State University, Office of Assessment, Analysis, and Accreditation

# Remove to *improve*<br>(the **data-ink** ratio)

Created by Darkhorse Analytics

www.darkhorseanalytics.com

## A very brief review of graphics fundamentals

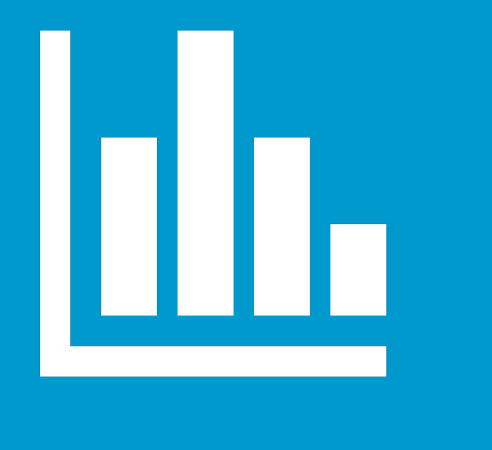

Linking data values to graphical aesthetics

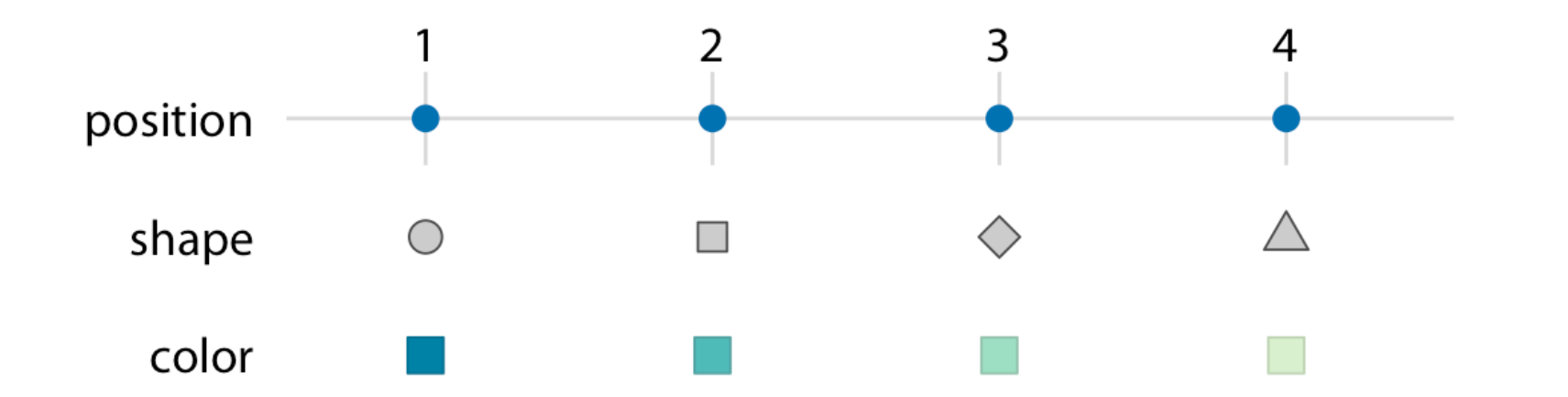

High quality figure that links data in 5 scales using these three aesthetics

- **X** axis: displacement
- **Y** axis: fuel efficiency
- symbol **color**: power
- symbol **size**: weight
- symbol **shape**: cylinders

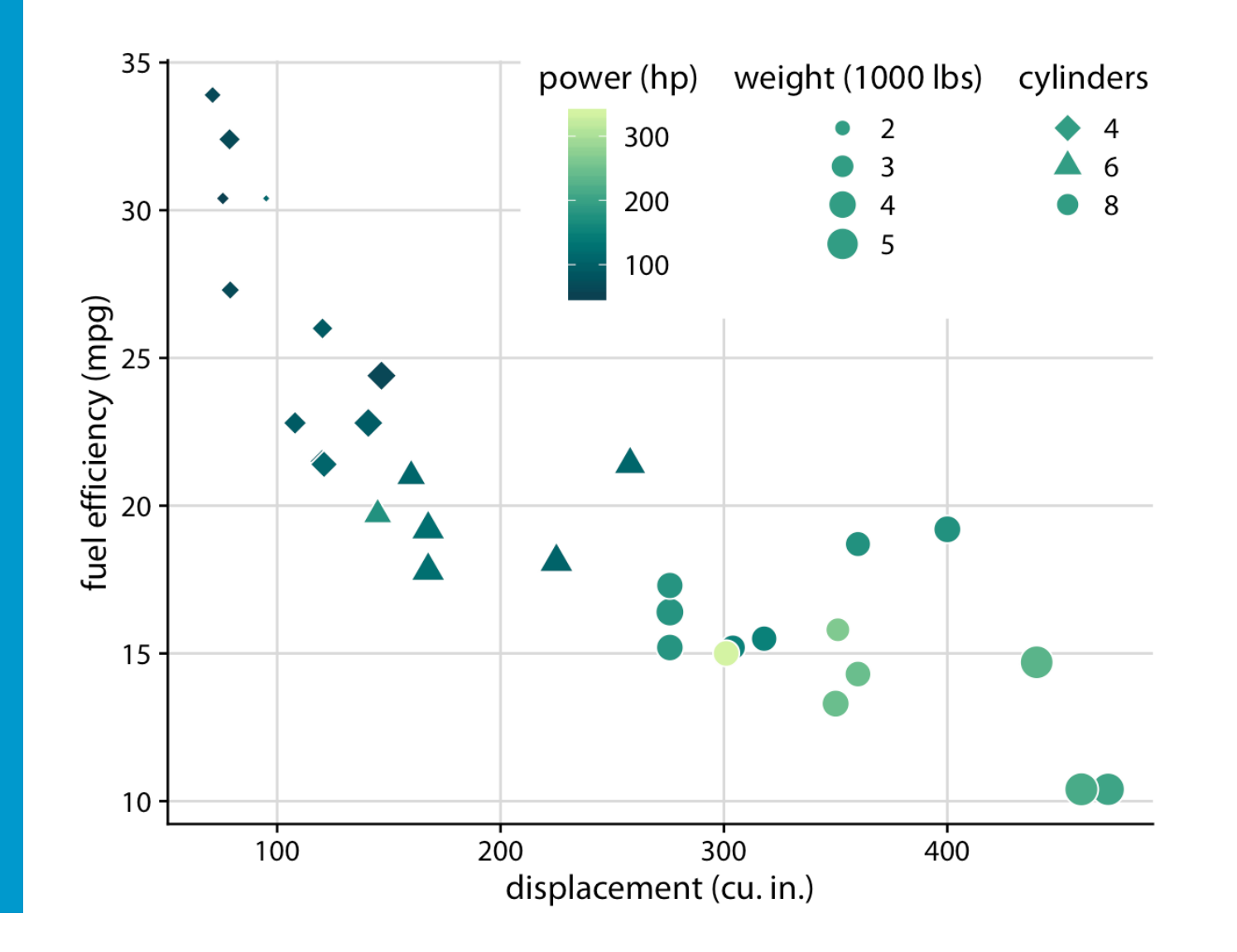

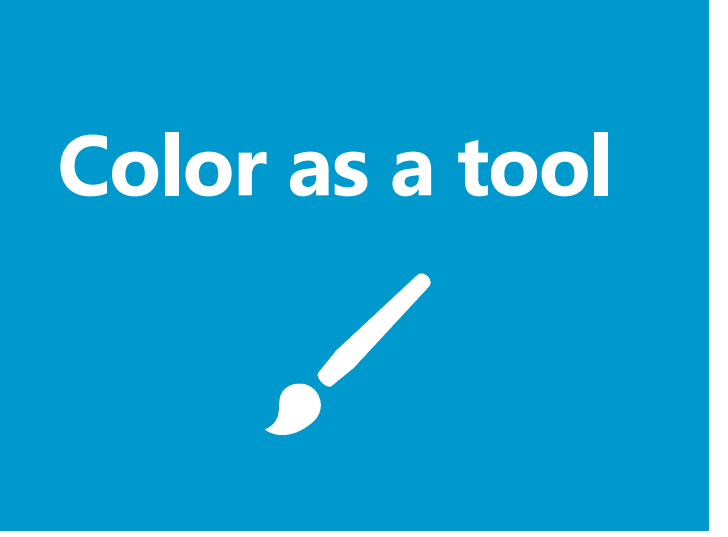

#### Qualitative color scales to distinguish

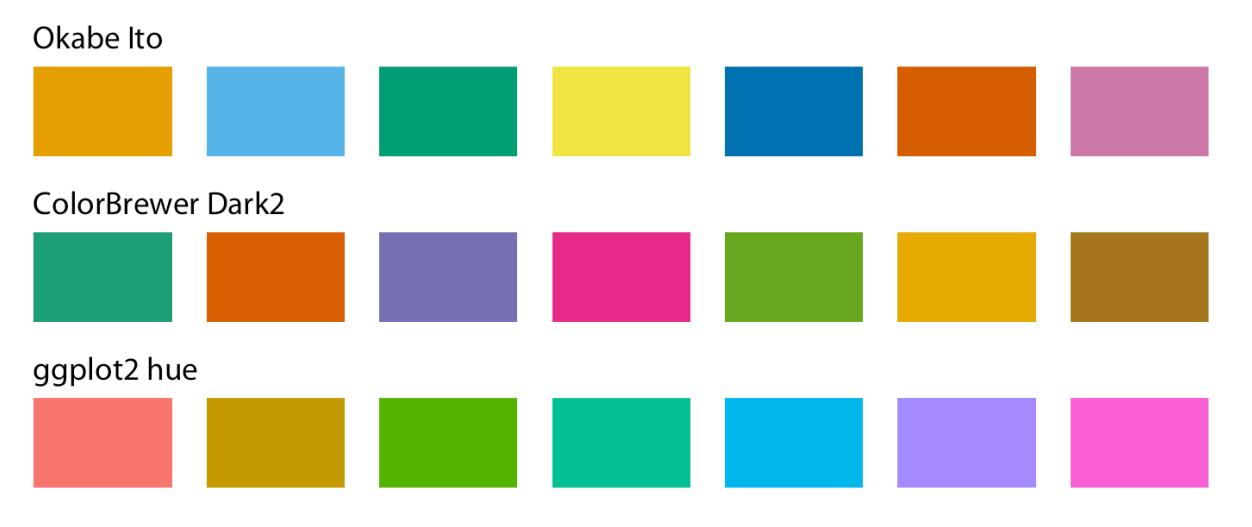

#### Sequential color scales to represent values

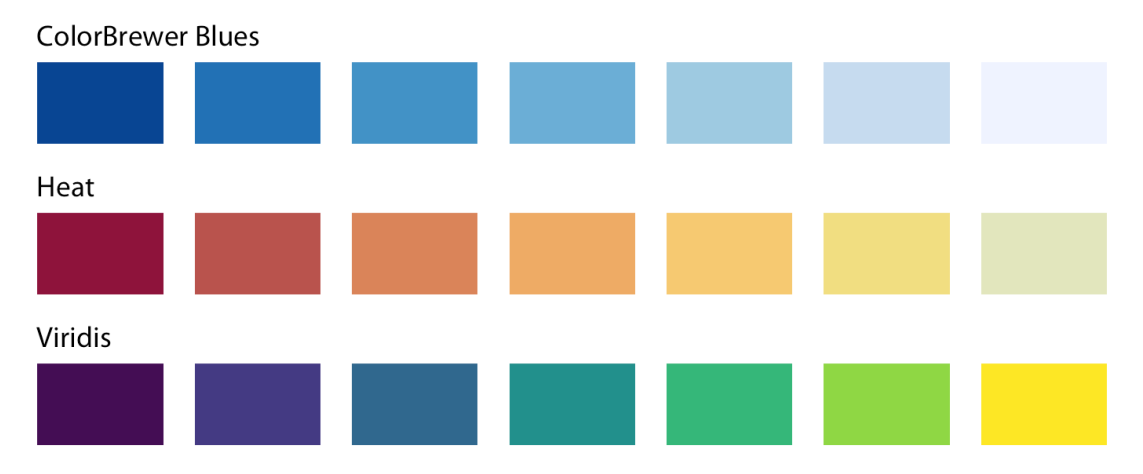

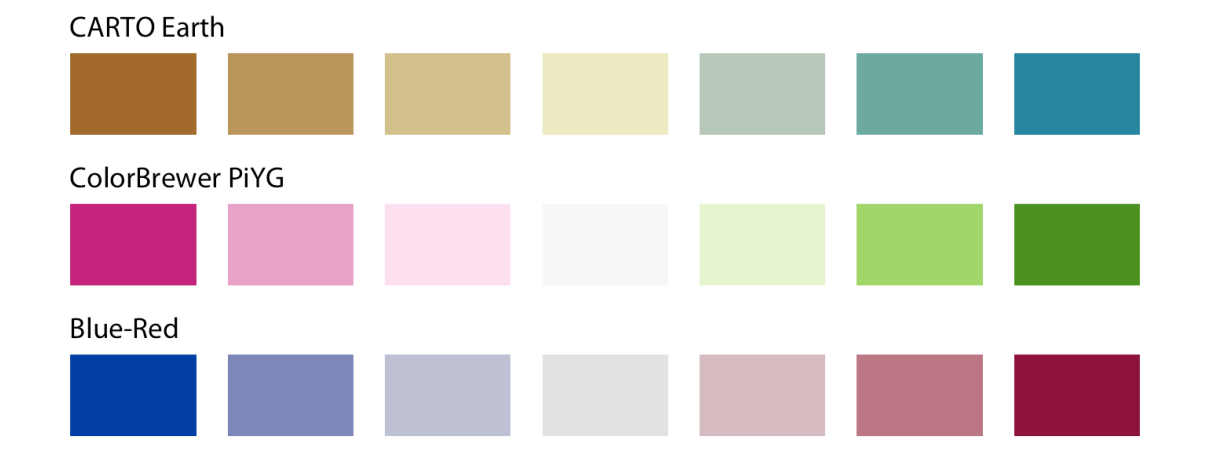

Image credit: https://clauswilke.com/dataviz/

### Visualizing amounts

relationships between numeric and categorical variable

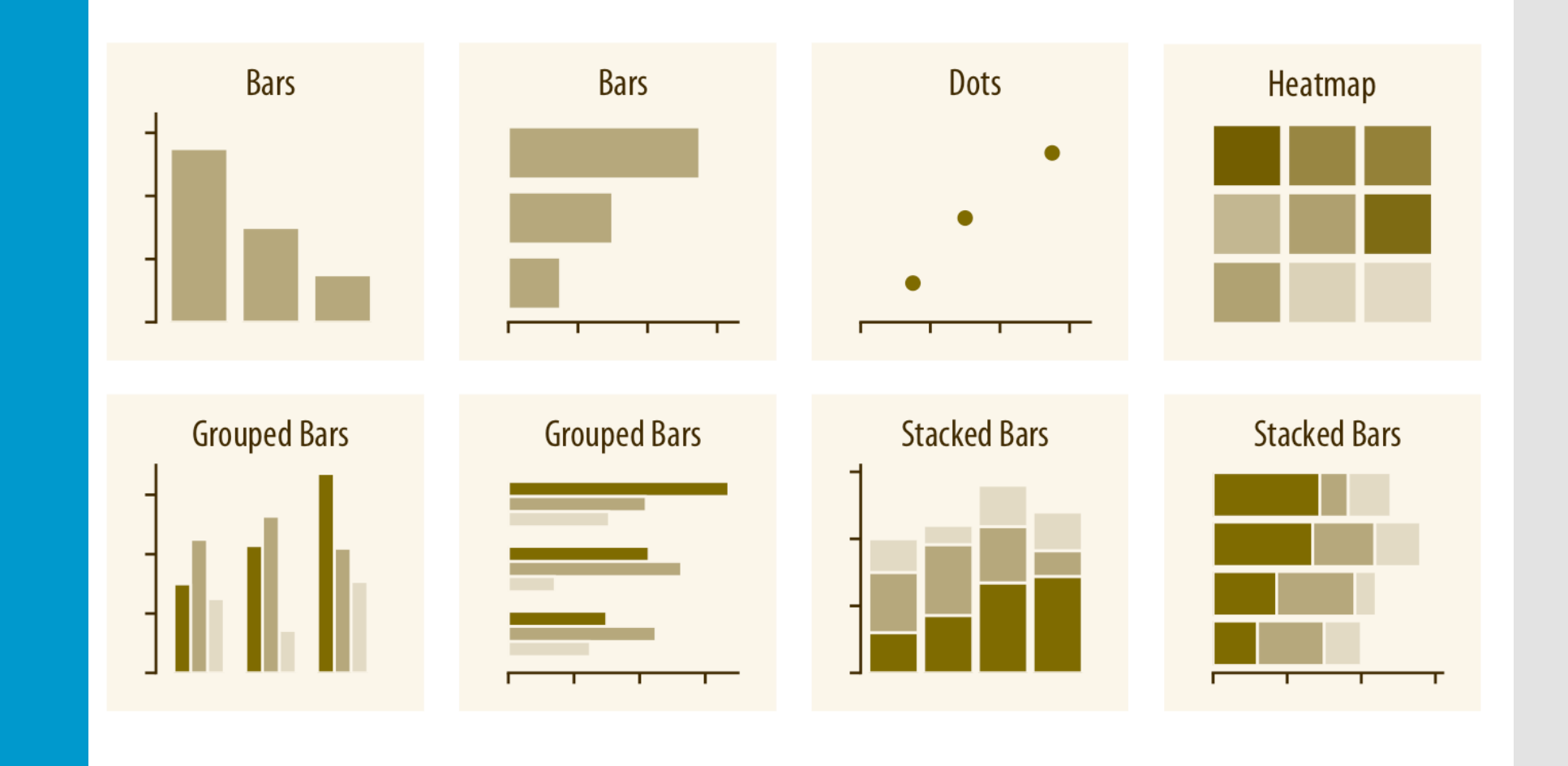

### XY plots

data sets with two or more continuous variables

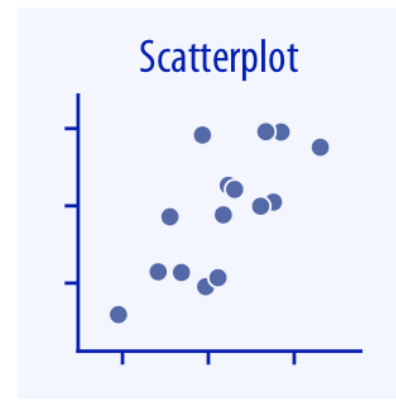

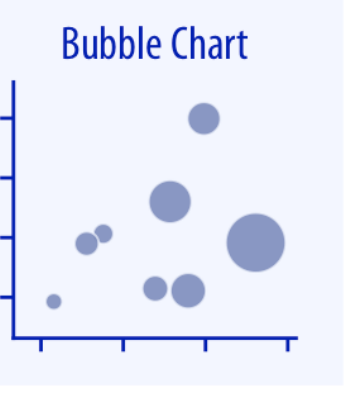

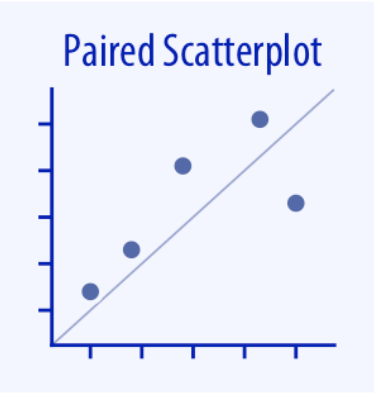

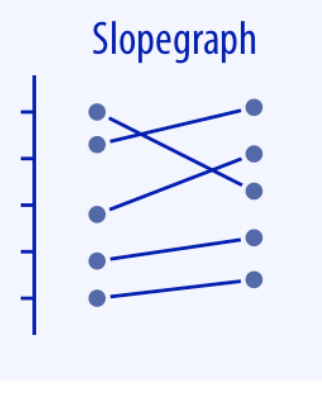

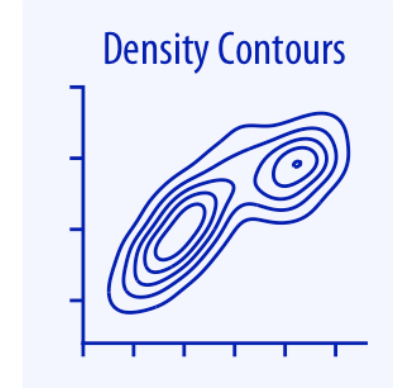

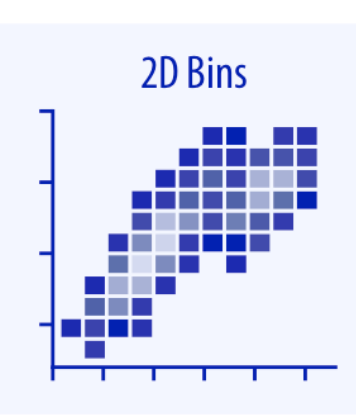

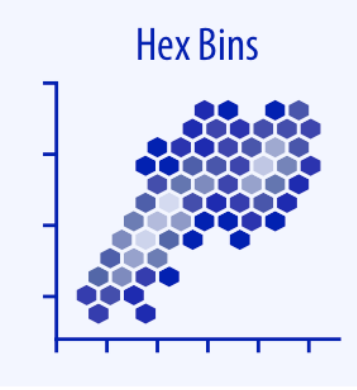

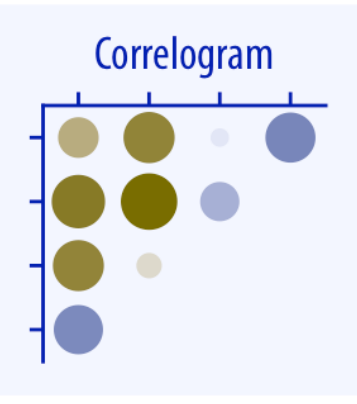

## **Distributions**

distribution of values within data sets

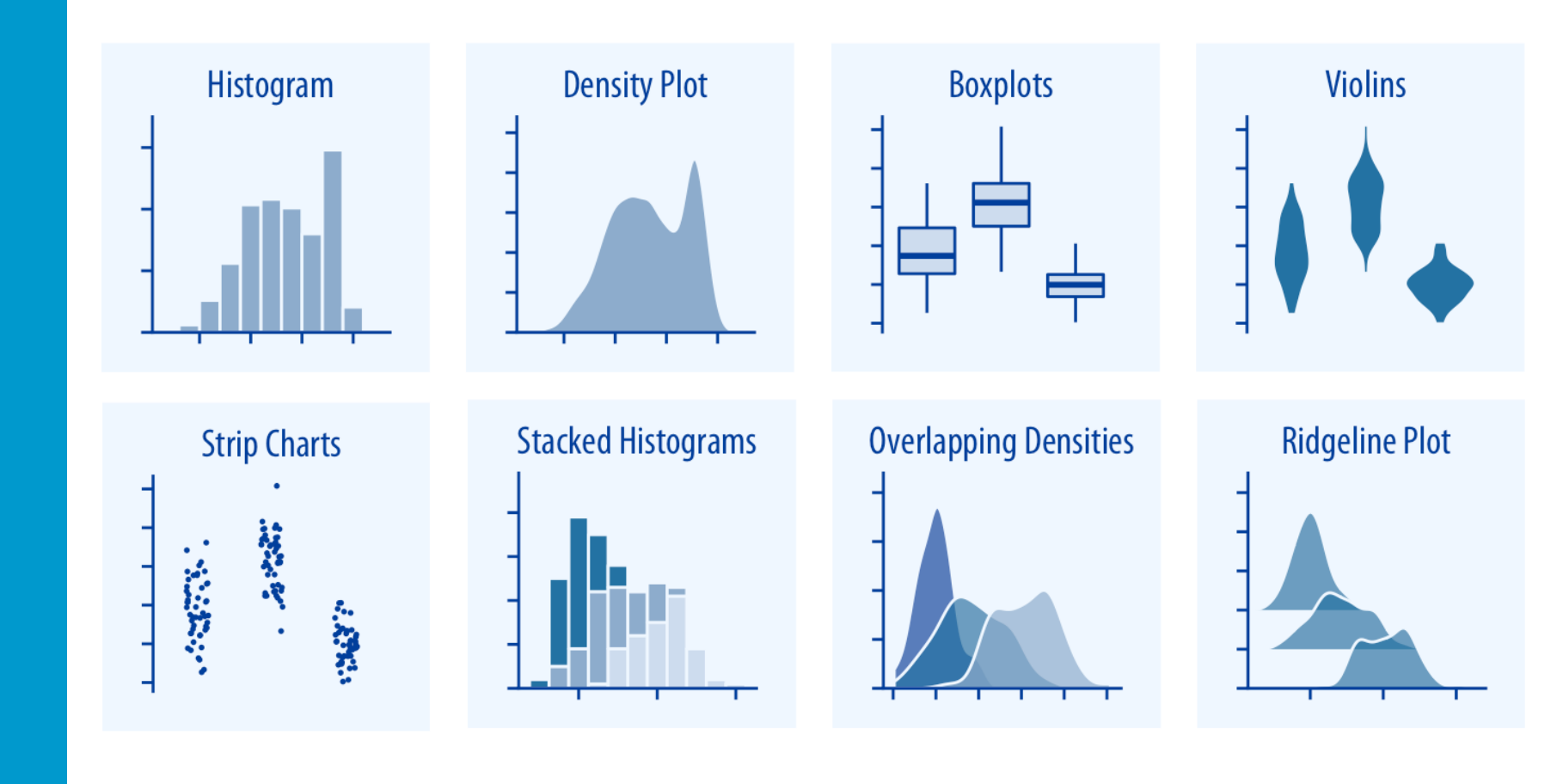

### Anatomy of a boxplot & violin plot

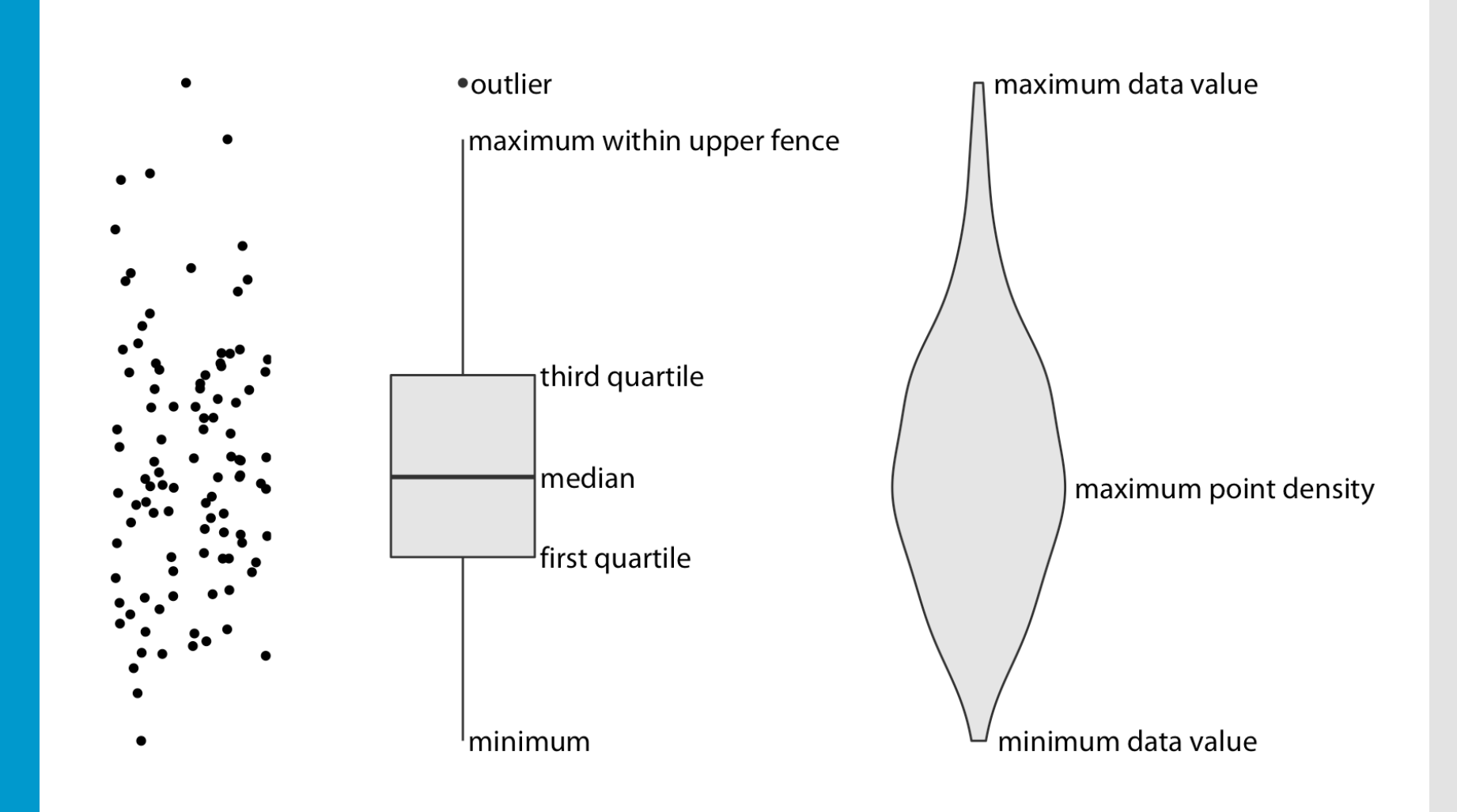

### **Proportions**

parts of a whole

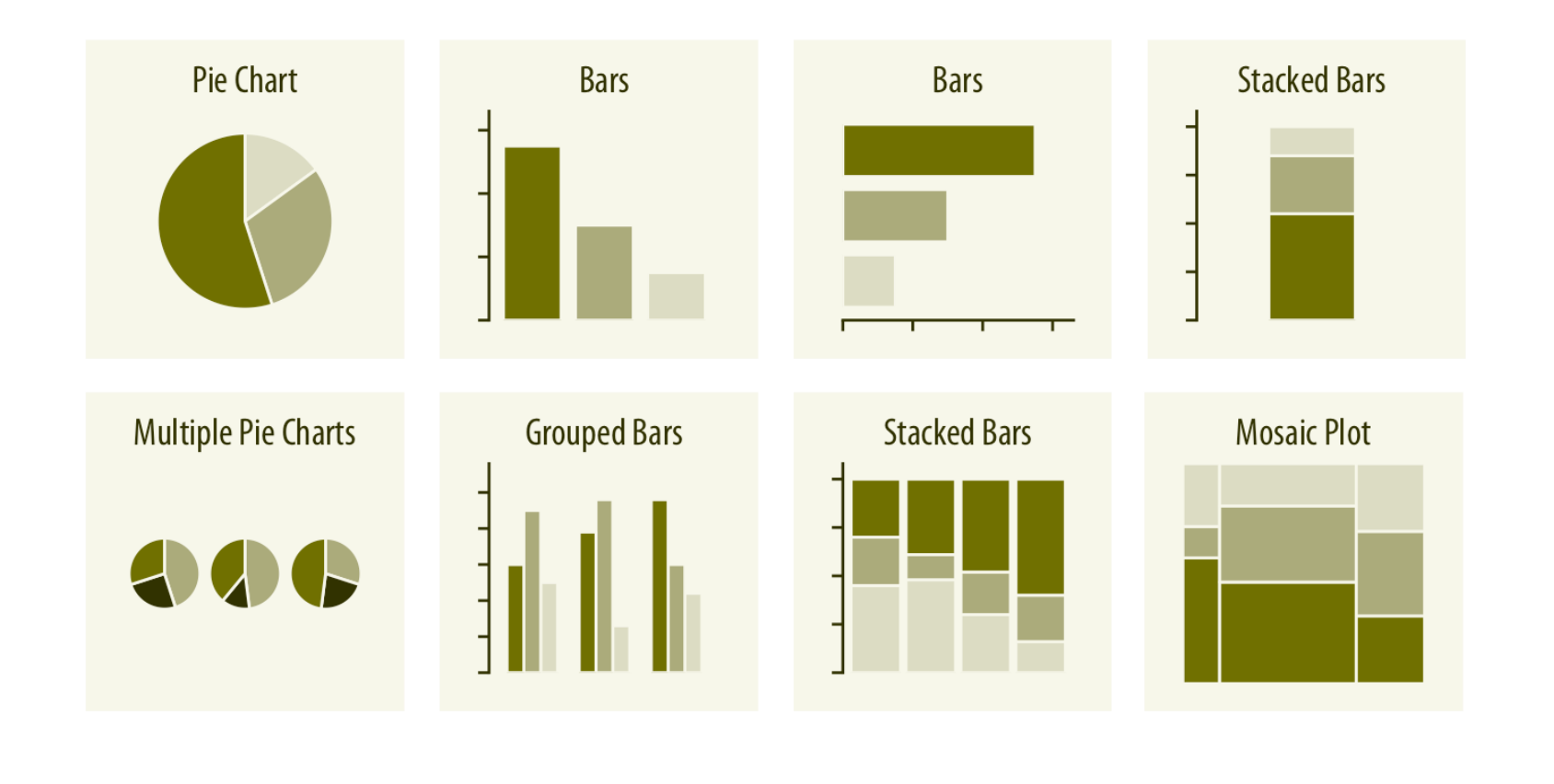

# Graphics magic to improve data transparency

Tips & tricks

 $\blacksquare$ 

### **The principle of proportional ink**

The sizes of shaded areas in a visualization need to be proportional to the data values they represent.

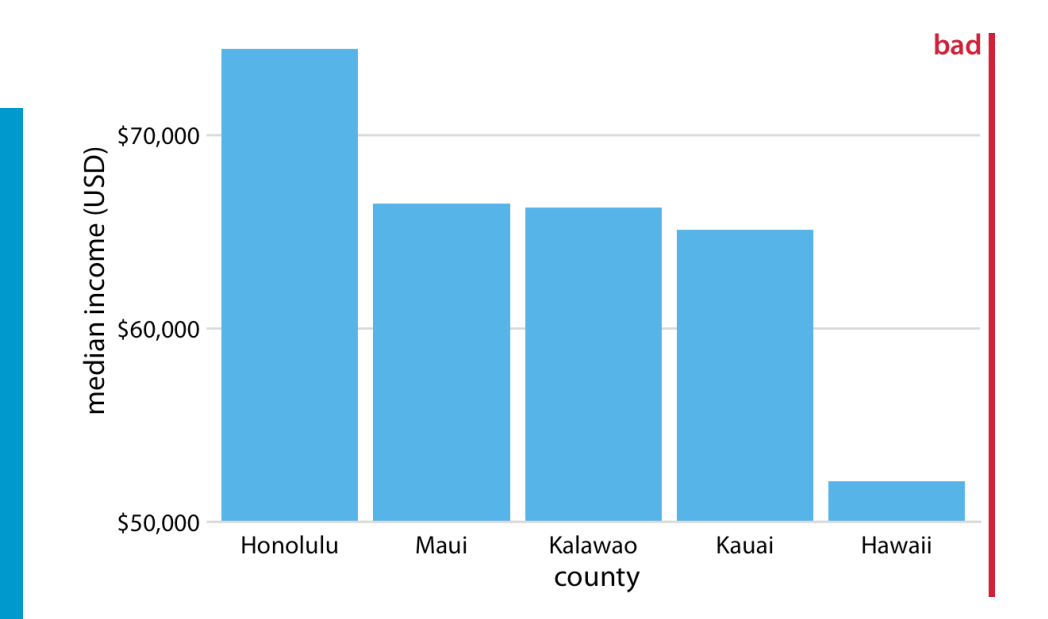

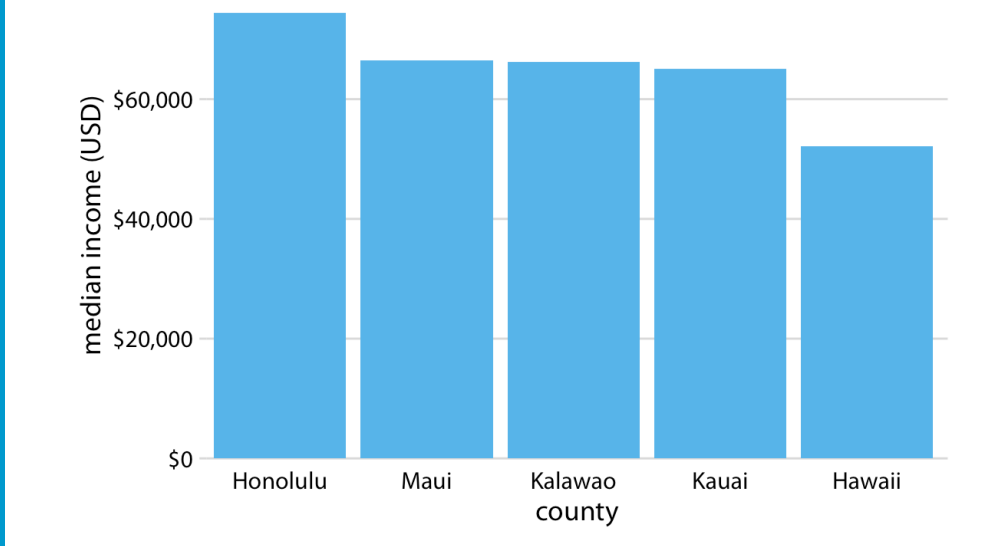

- We judge differences in these data by the areas of the bars.
- The top plot suggests a much greater relative difference in median income between Honolulu and Hawaii than there is in reality
- Bar plots like this should be anchored at zero.

Alternative to the bar chart for showing amounts

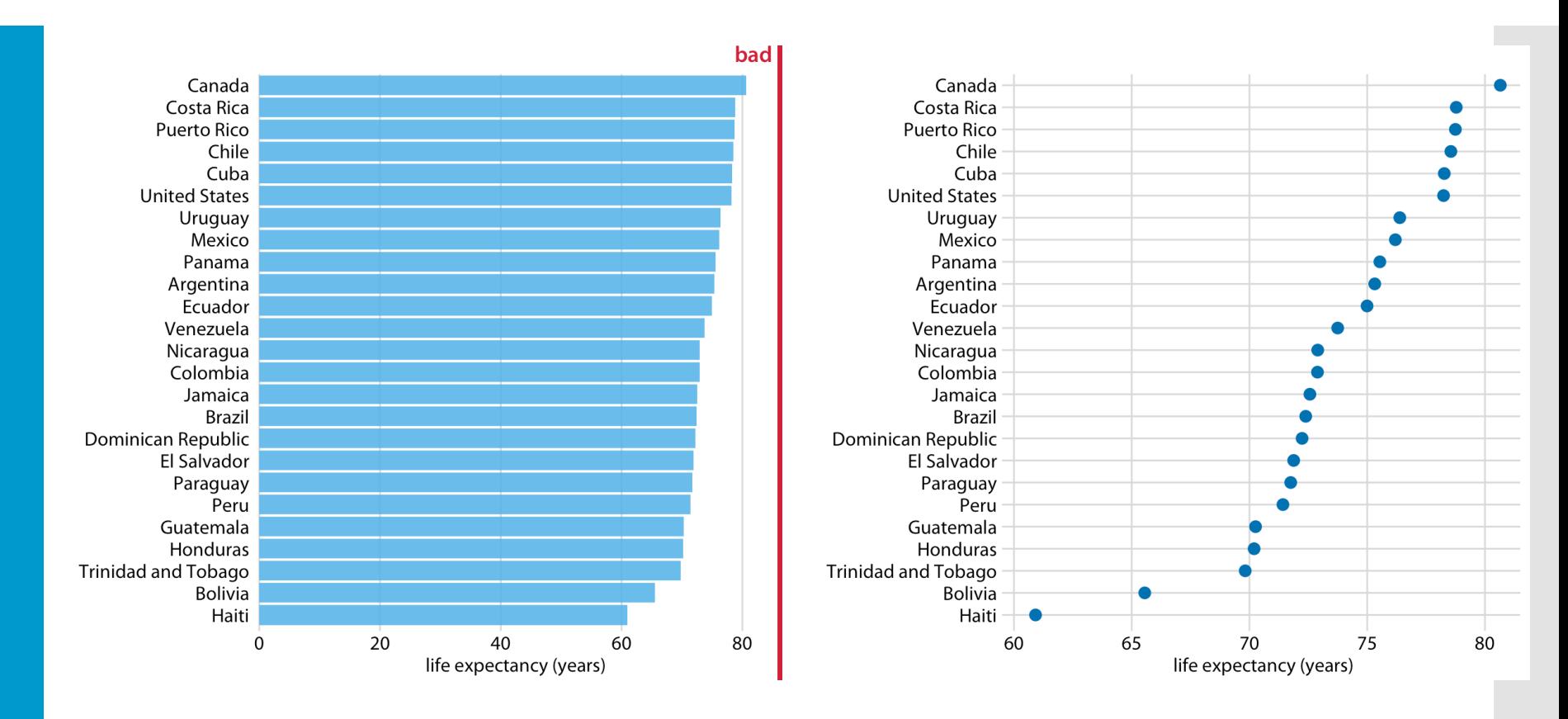

- Bar charts should be anchored at ZERO. Challenge when differences are small in magnitude
- Consider a **dot plot** as alternative
	- Can appropriately adjust axis to fit data range

### Visualizing many **distributions**

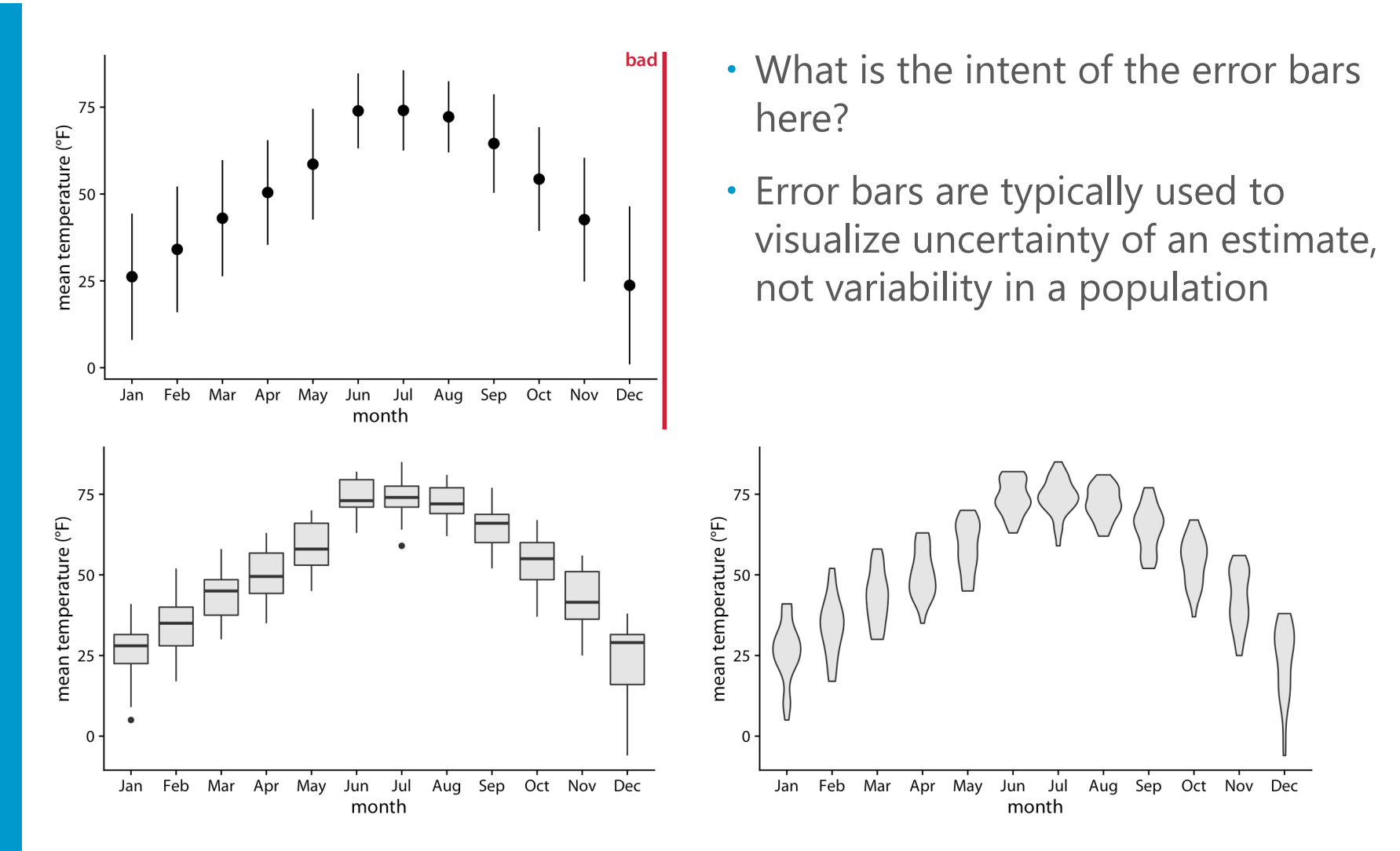

Box plots or violin plots show the variability in the population. Note that the distributions are not symmetric!

Image credit: https://clauswilke.com/dataviz/

Reveal your raw data for greater transparency When the dataset is too sparse to justify visualization of a violin plot (or box plot), show the raw data as individual points instead (or in addition)

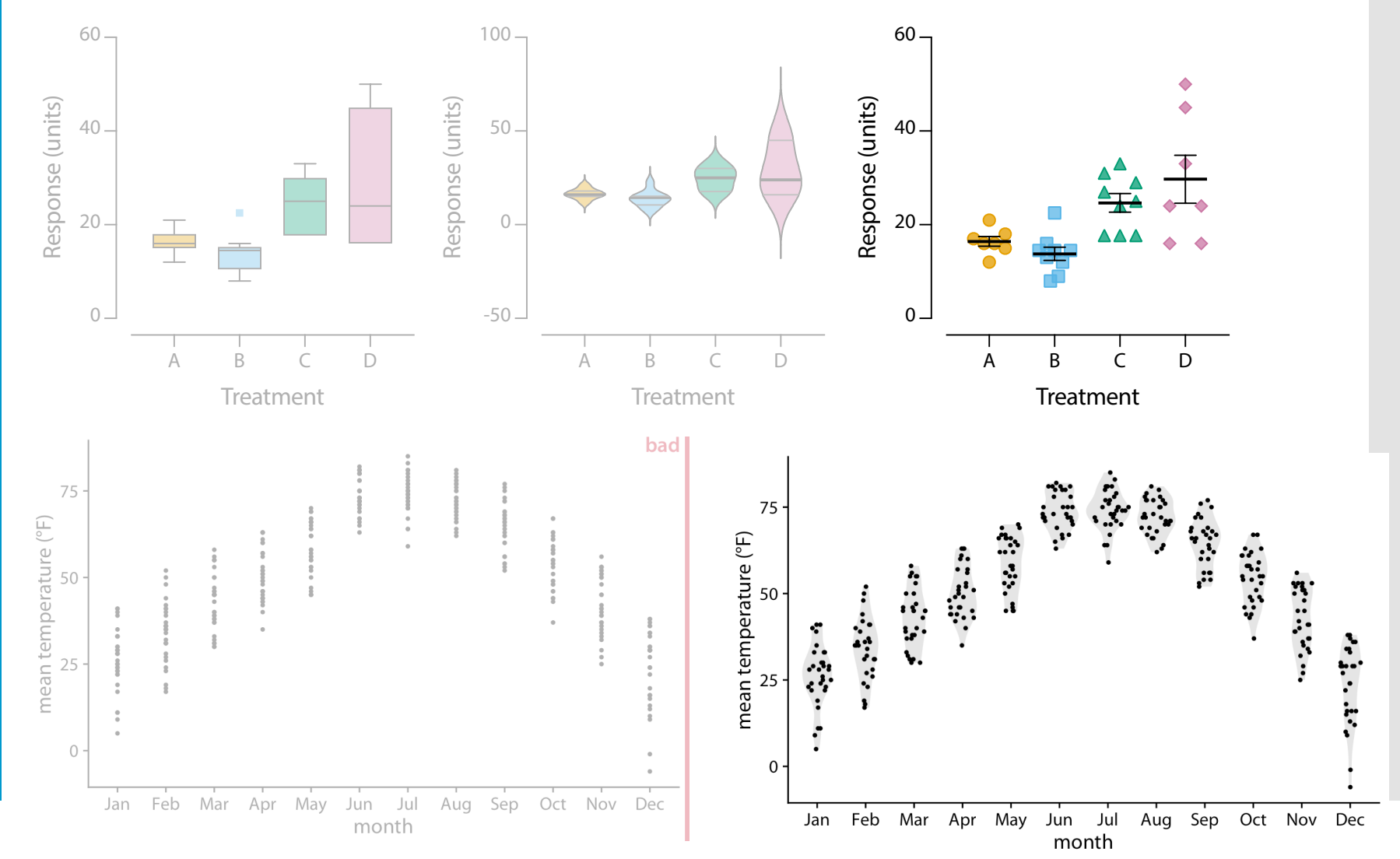

Image credit: https://clauswilke.com/dataviz/

### The notorious "dynamite plot"

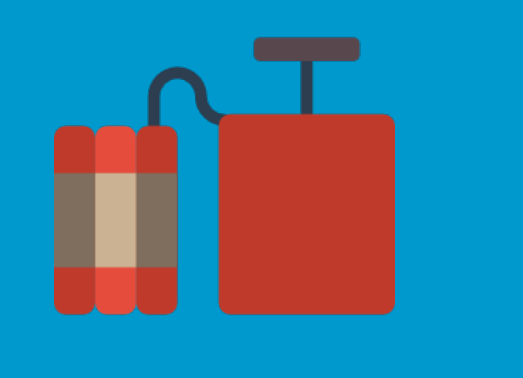

- low data-to-ink ratio
- hide raw data
- assume symmetric SD, SEM, CI
- · disguise the data distribution

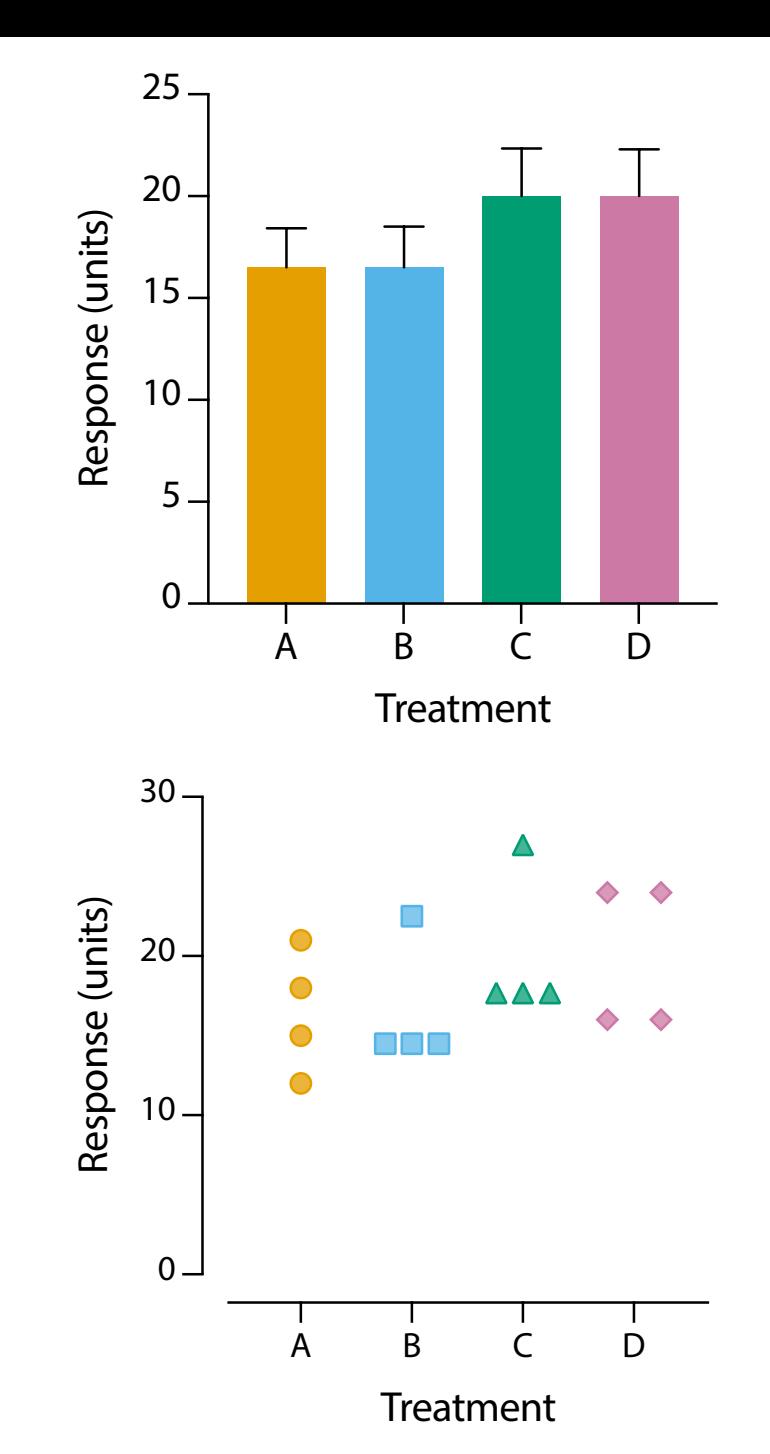

## Transforming a bad "dynamite" plot

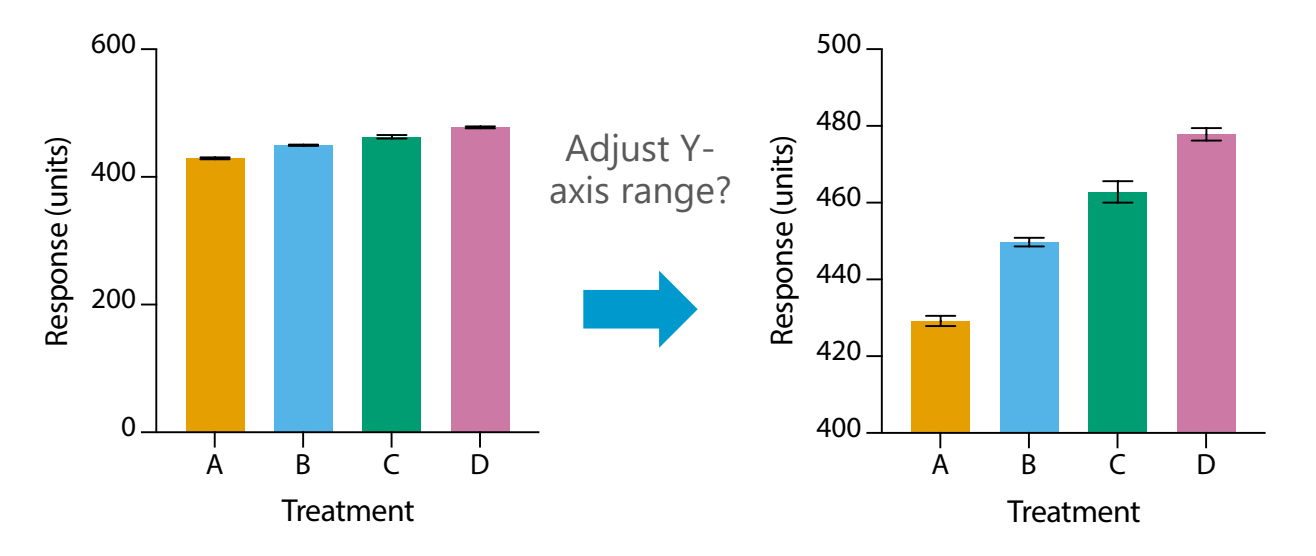

## Transforming a bad "dynamite" plot

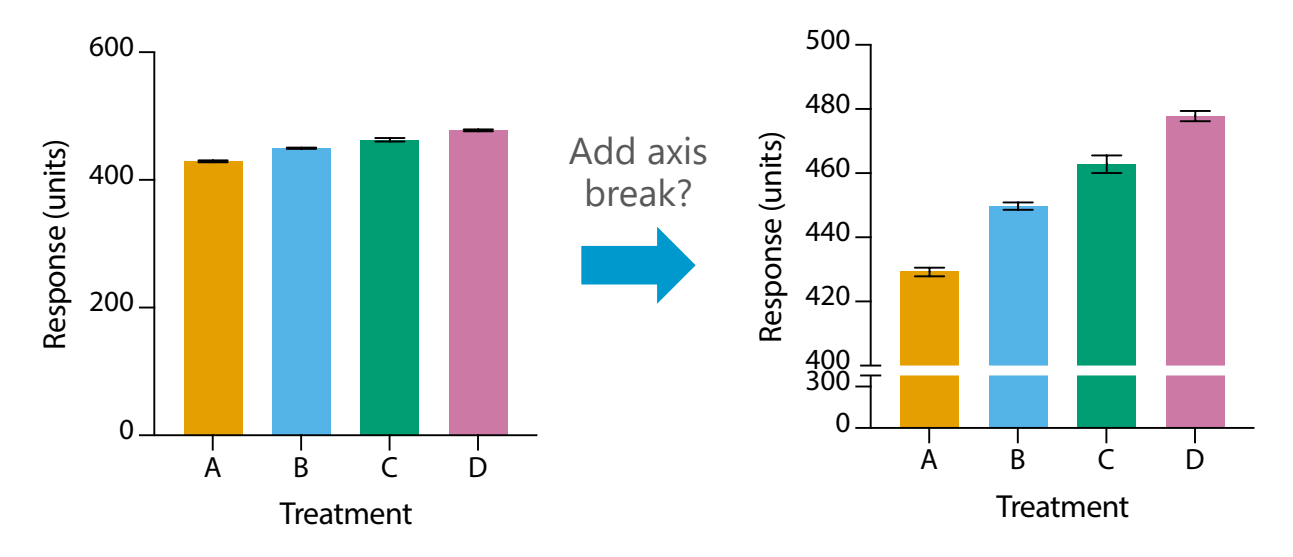

## Transforming a bad "dynamite" plot

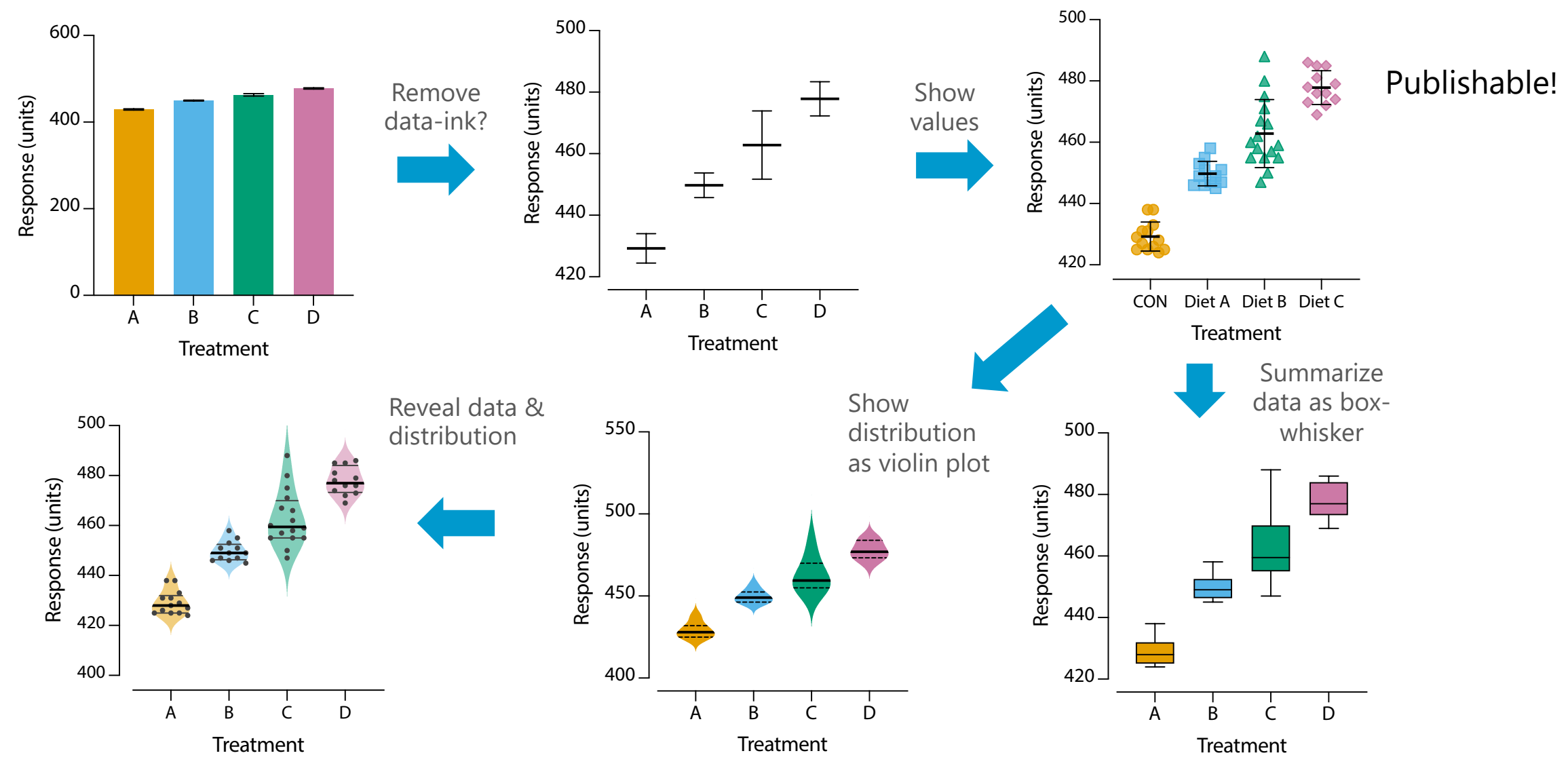

### Use the right kind of plot for your data

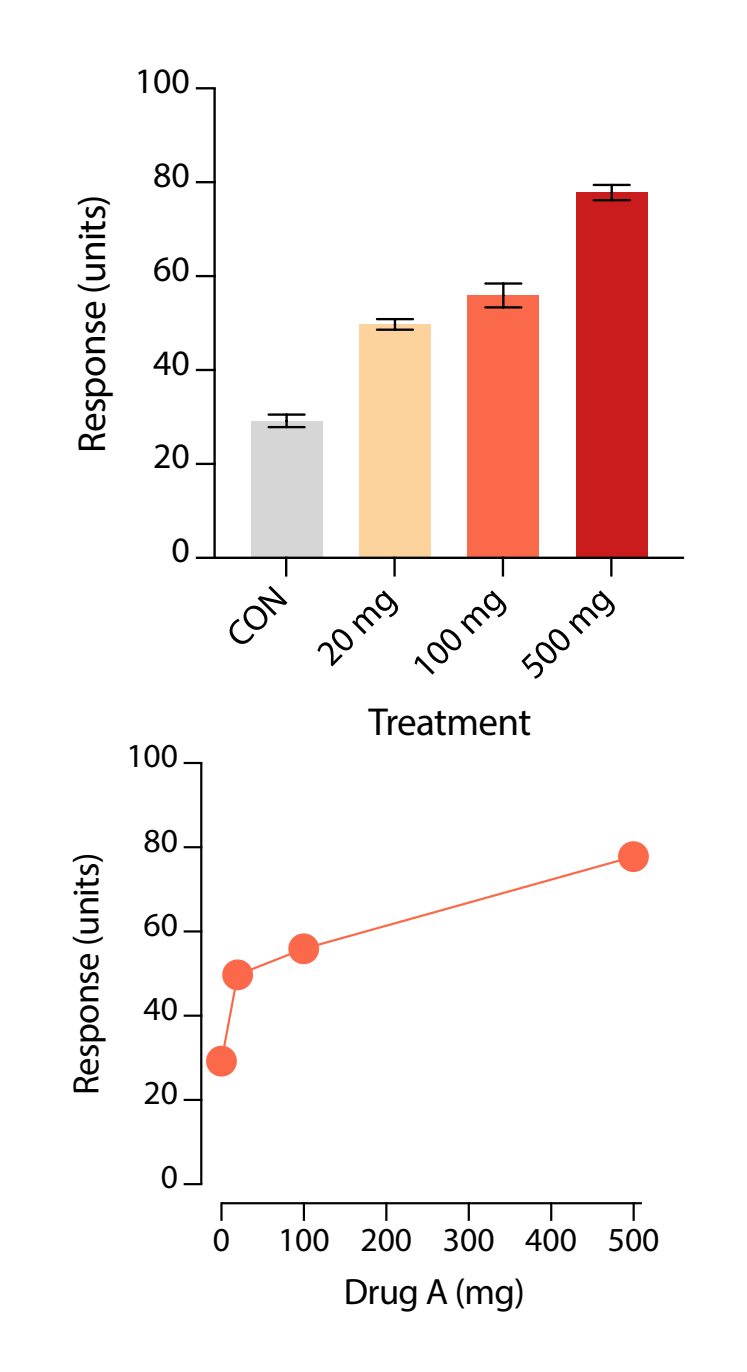

- · Data are plotted here as categorical. Are they really?
- $\cdot$  These data appear to be continuous:
	- 0, 20, 100, 500 mg
- Plotting continuous data on categorical axis misrepresents the data
- Distance between continuous values may not be even, although often plotted as such
- Always plot continuous data on a continuous scale!

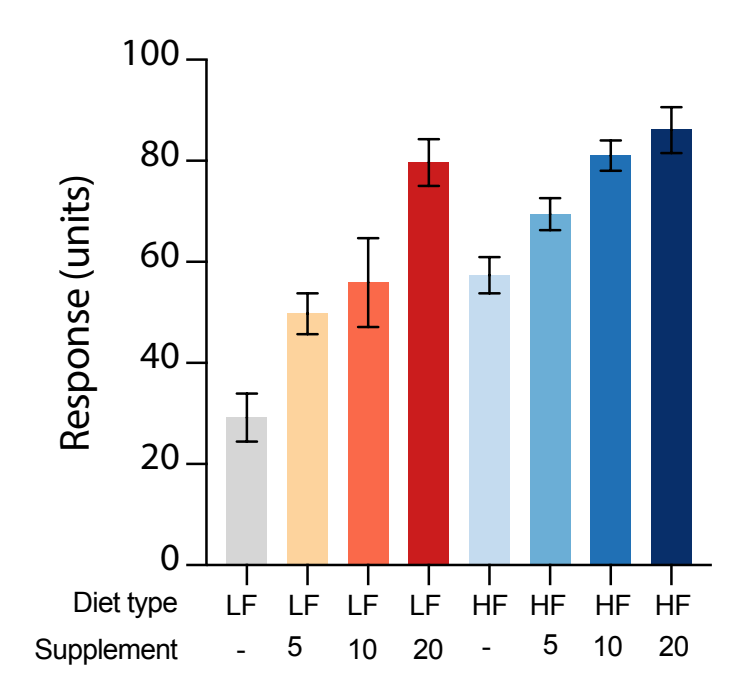

Study design main factors

 $2x4$  design  $\rightarrow$  grouped plot!<br>  $\rightarrow$  two continuous scales  $\rightarrow$  XY plot!

- diet (LF, HF)
- supplement (none, 5, 10, 20) (**0**, 5, 10, 20) . . . a continuous scale

#### **Reduce the non-data-ink**

Notice how much cleaner this plot looks, which allows for the differences in trends to be apparent.

The supplement appears more effective in subjects consuming a low-fat diet

# Design pitfalls to avoid

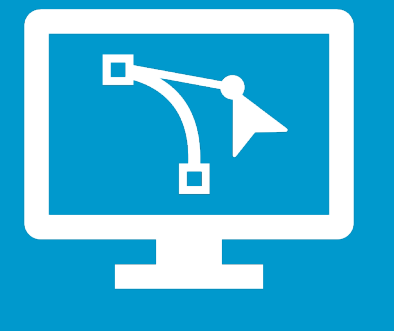

Encoding too much or irrelevant information

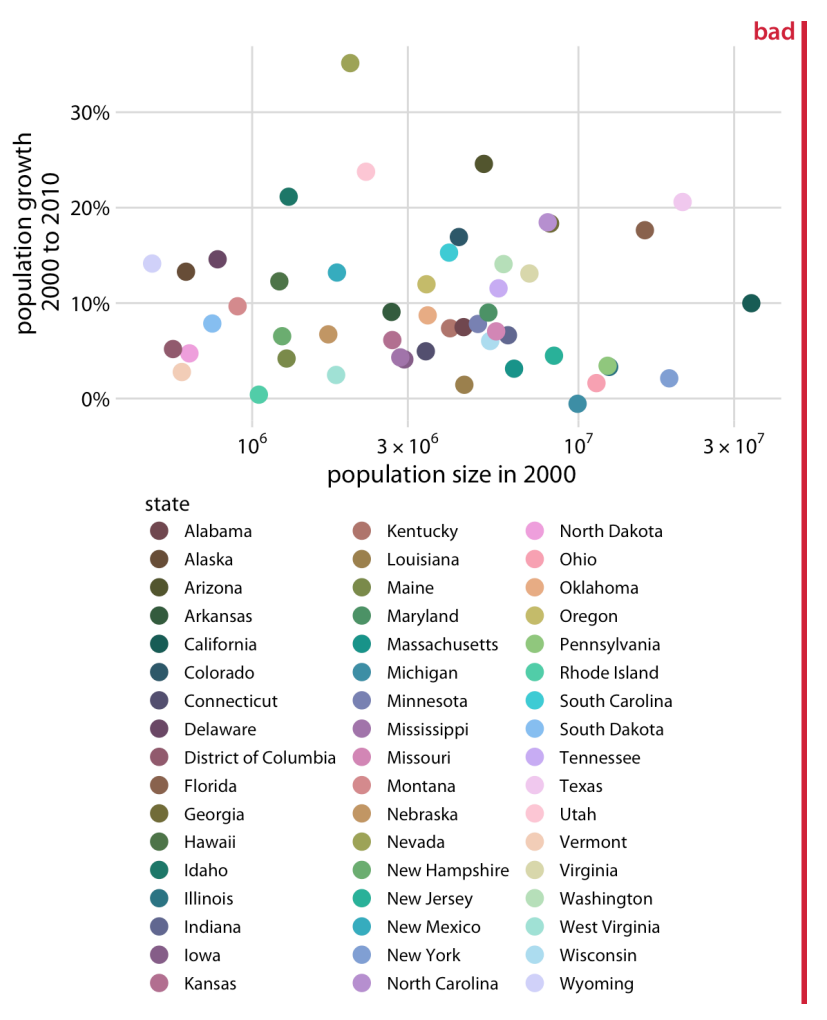

Can you compare the location of Colorado vs. Connecticut on this plot?

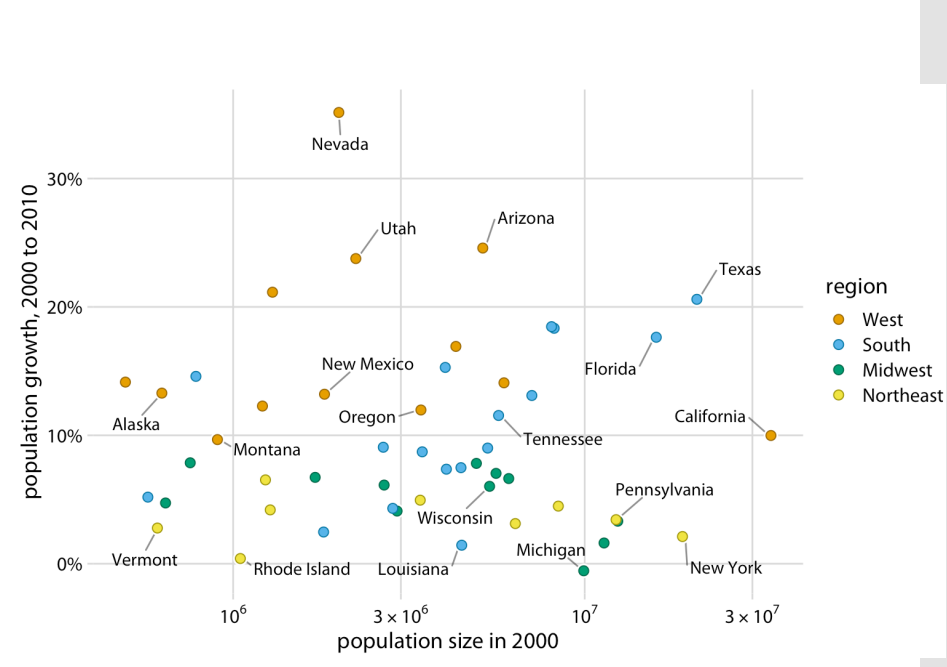

Solution: Group colors by region, highlight key points of interest

Image credit: https://clauswilke.com/dataviz/

### Color for the sake of color

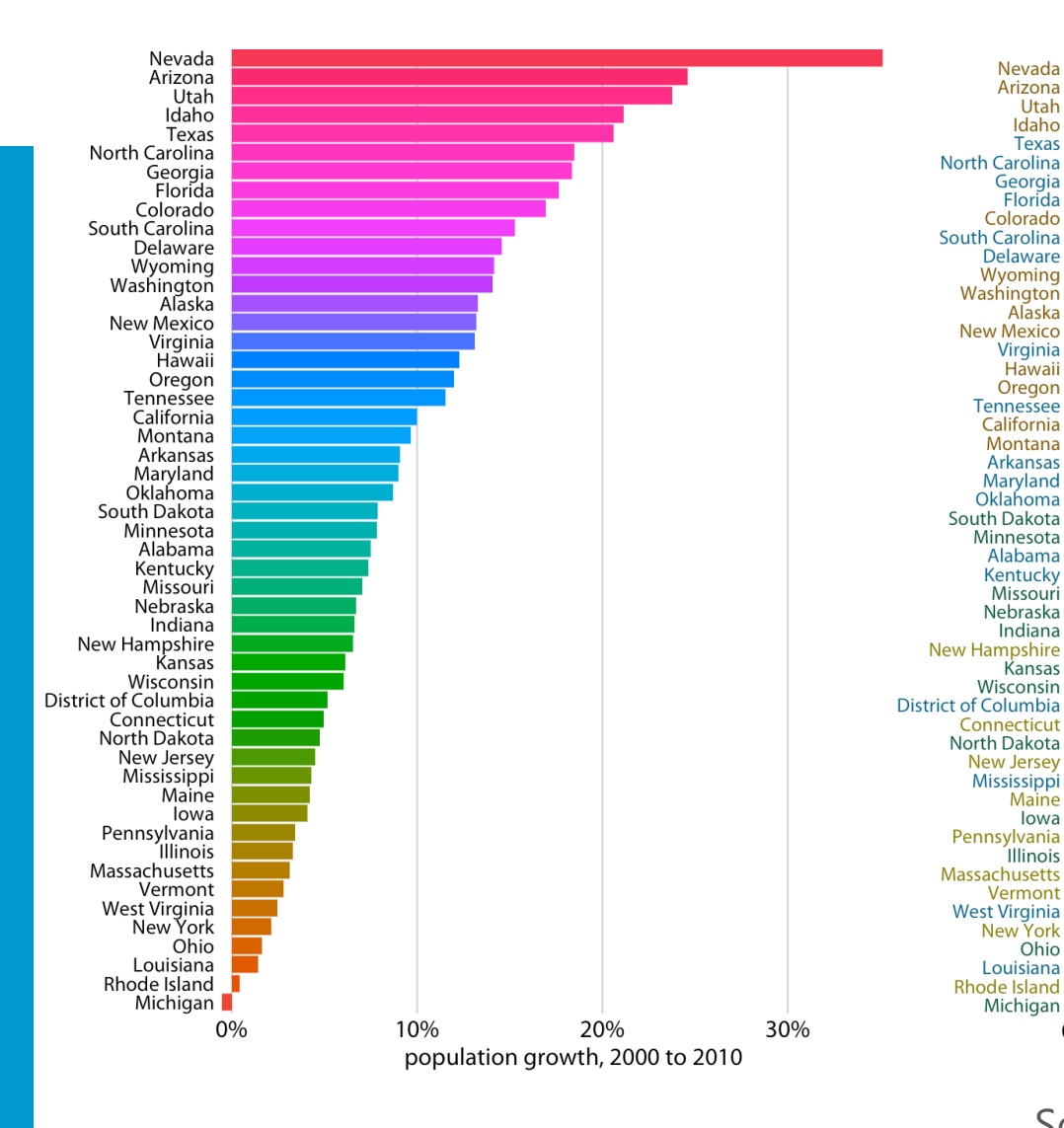

What is the message of this plot?

What function does this rainbow color scheme play?

Solution: Grouping color by region reveals that the Western and Southern states experienced more rapid population growth than Northeast and Midwest

Nevada

Arizona

Utah

Idaho

**Texas** 

Georgia

Florida

Colorado

Delaware

Wyoming

Alaska

Virginia

Hawaii

Oregon

Tennessee

California

Montana

**Arkansas** 

Maryland

Oklahoma

Minnesota

Alabama

Kentucky

Missouri

Nebraska

Indiana

Kansas

Wisconsin

Connecticut

**New Jersey** 

Mississippi

Maine

lowa

**Illinois** 

Vermont

**New York** 

North Dakota

Pennsylvania

**West Virginia** 

South Dakota

Washington

**New Mexico** 

Image credit: https://clauswilke.com/dataviz/

Ohio Louisiana Rhode Island Michigan 0% 10% 20% 30% population growth, 2000 to 2010

region

**West** 

South

Midwest

Northeast

### Use monotonic color scales

Certain colors stand out in the traditional rainbow scale, which emphasizes the wrong data

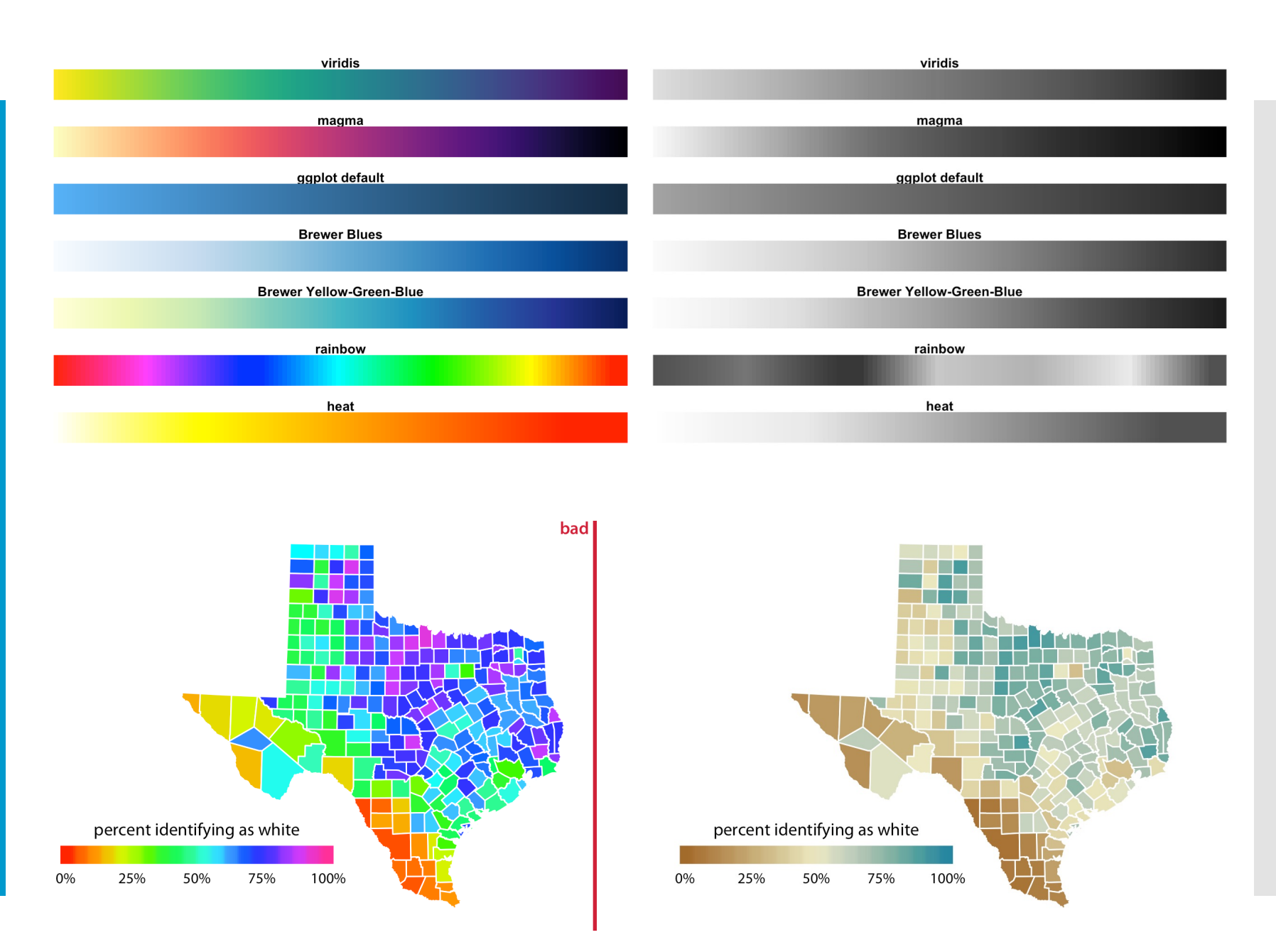

Image credit: https://clauswilke.com/dataviz/

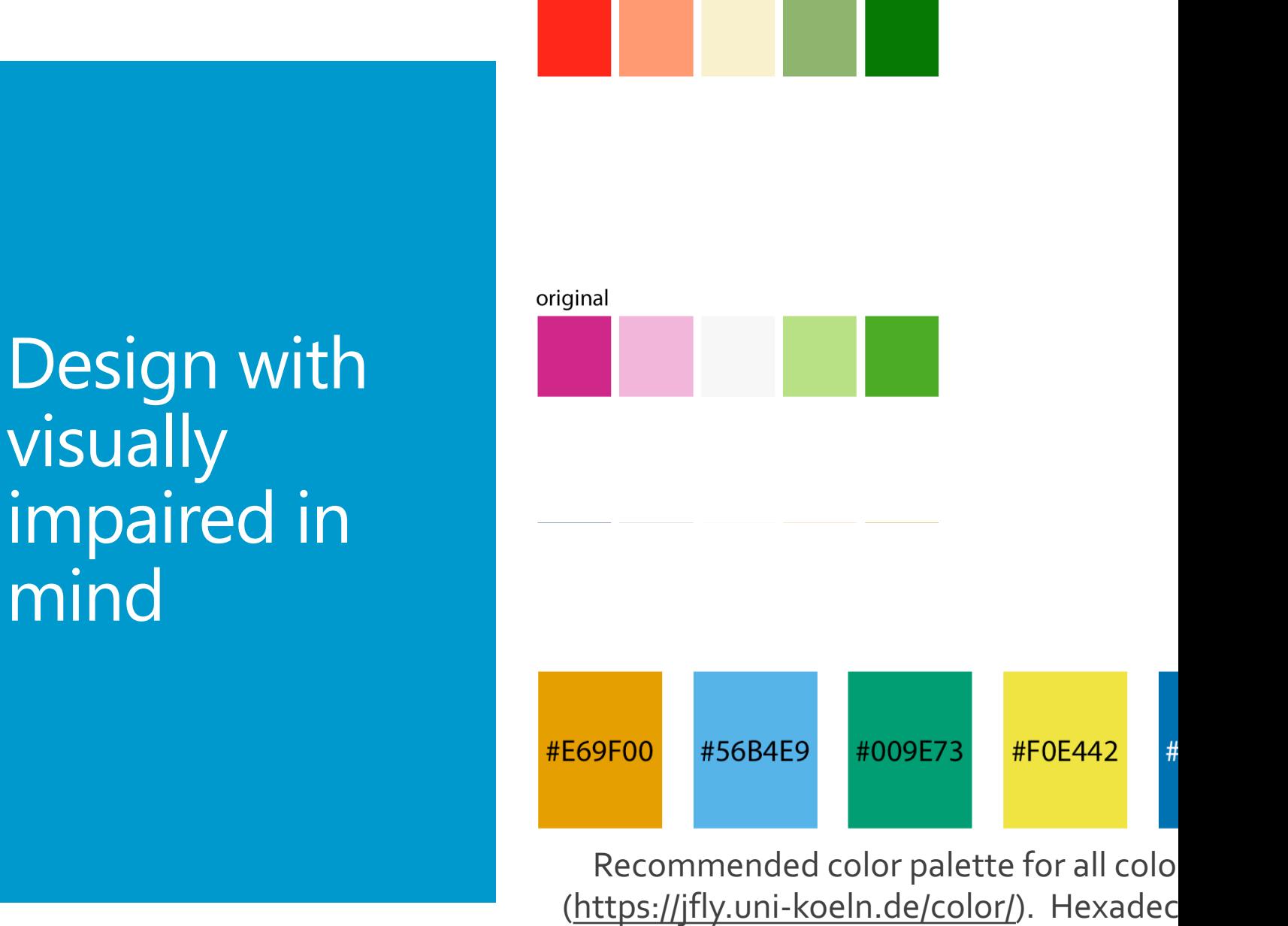

original

Image credit: https://clauswilke.com/dataviz/

## Multi-panel plots

Small multiples are a powerful tool to visualize very large amounts of data at

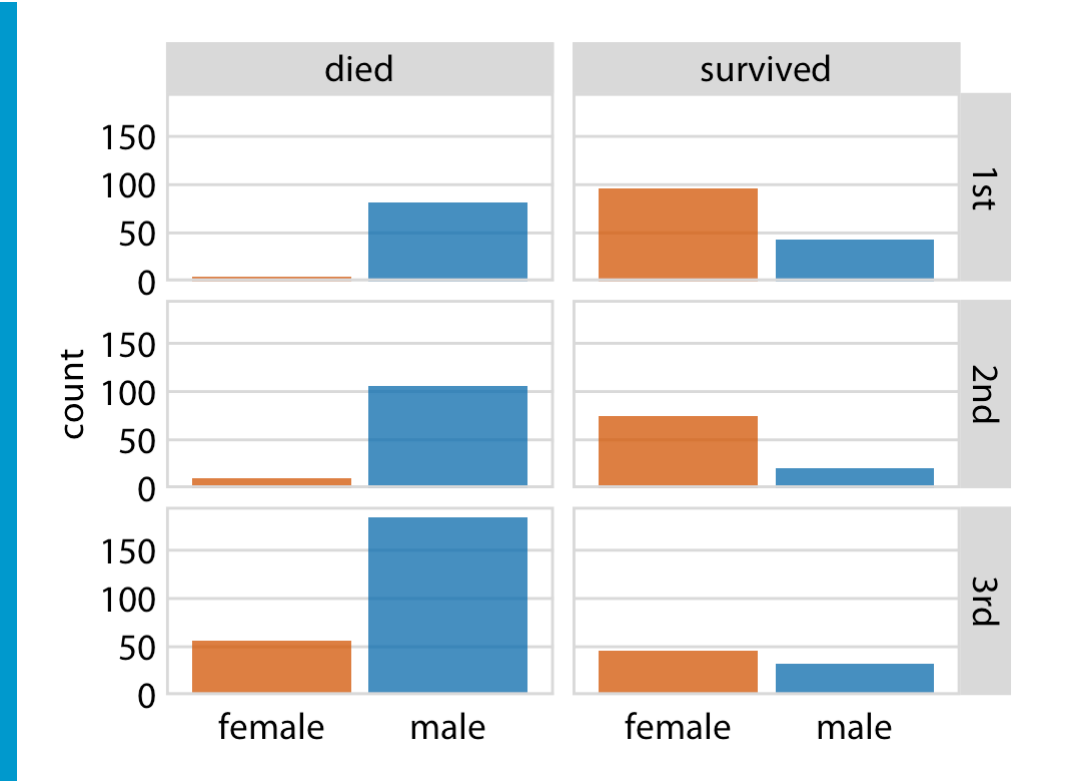

**ONCE This data set depicting the fate of** the passengers of the Titanic works nicely as a multi-panel plot, created using "faceting" in R.

**Status**: alive vs. dead **Cabin class**: 1st, 2nd, or 3rd **Gender**: female vs. male

#### Multi-panel plots should be consistent in scaling for easy and accurate interpretation

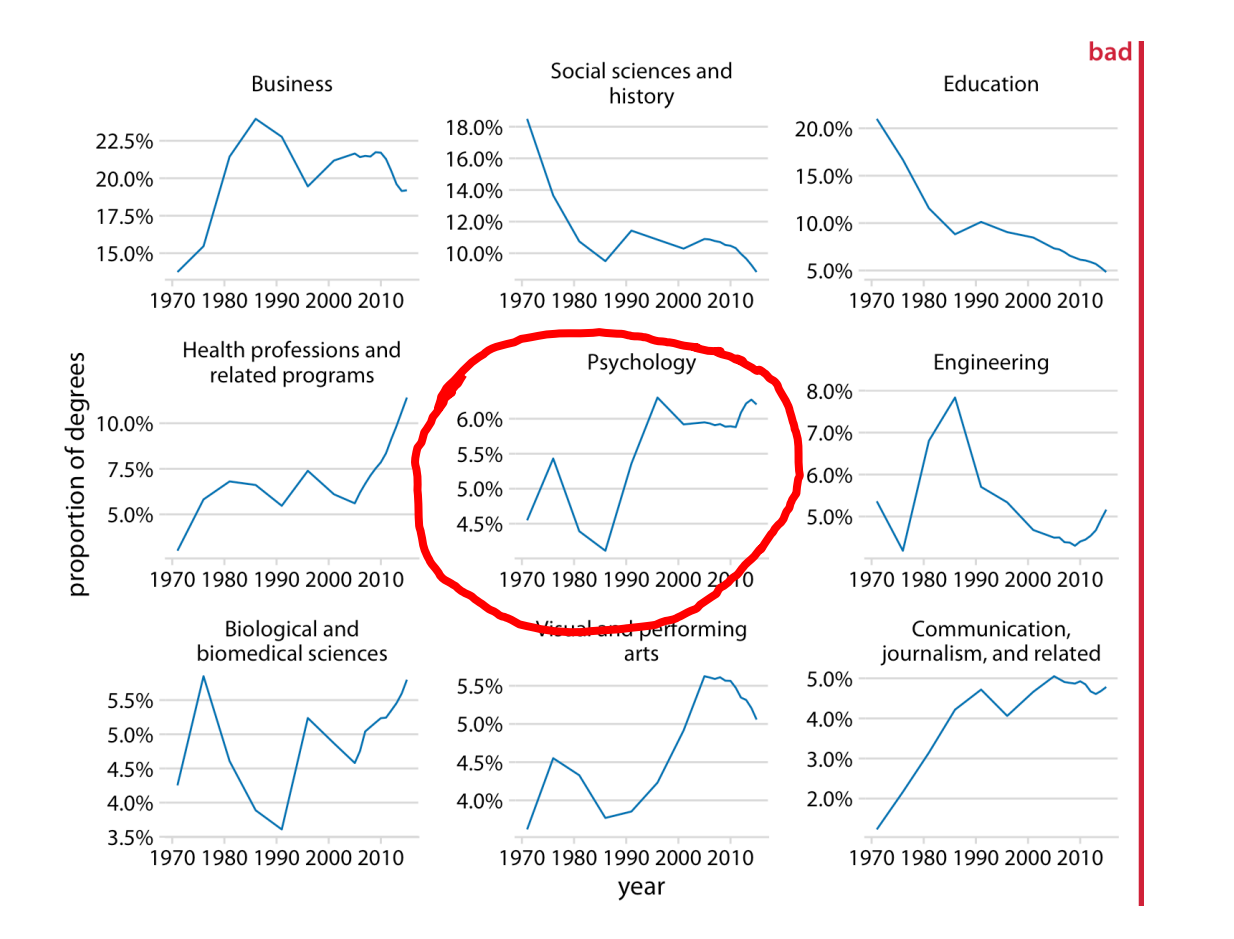

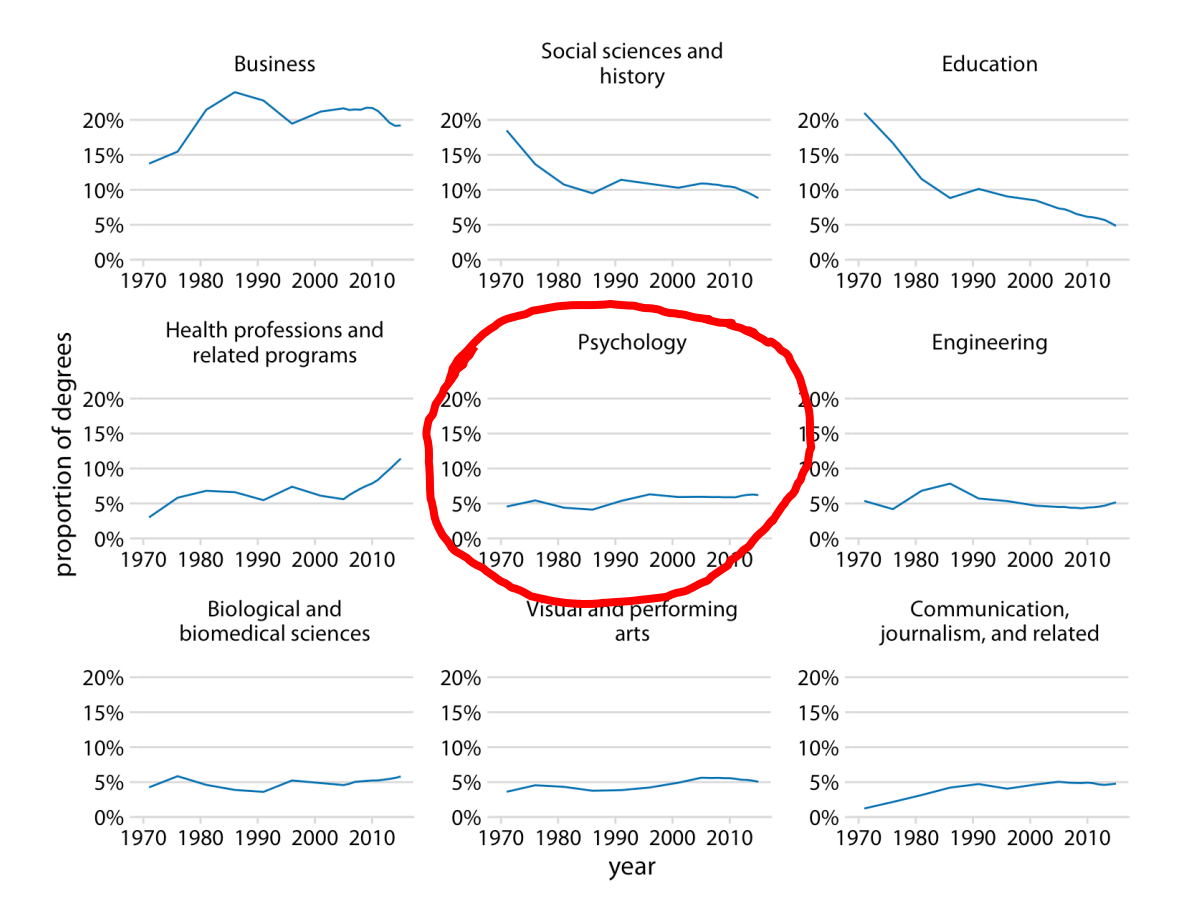

Image credit: https://clauswilke.com/dataviz/

With mixed multi-panel plots, be consistent in some **aesthetic attributes** 

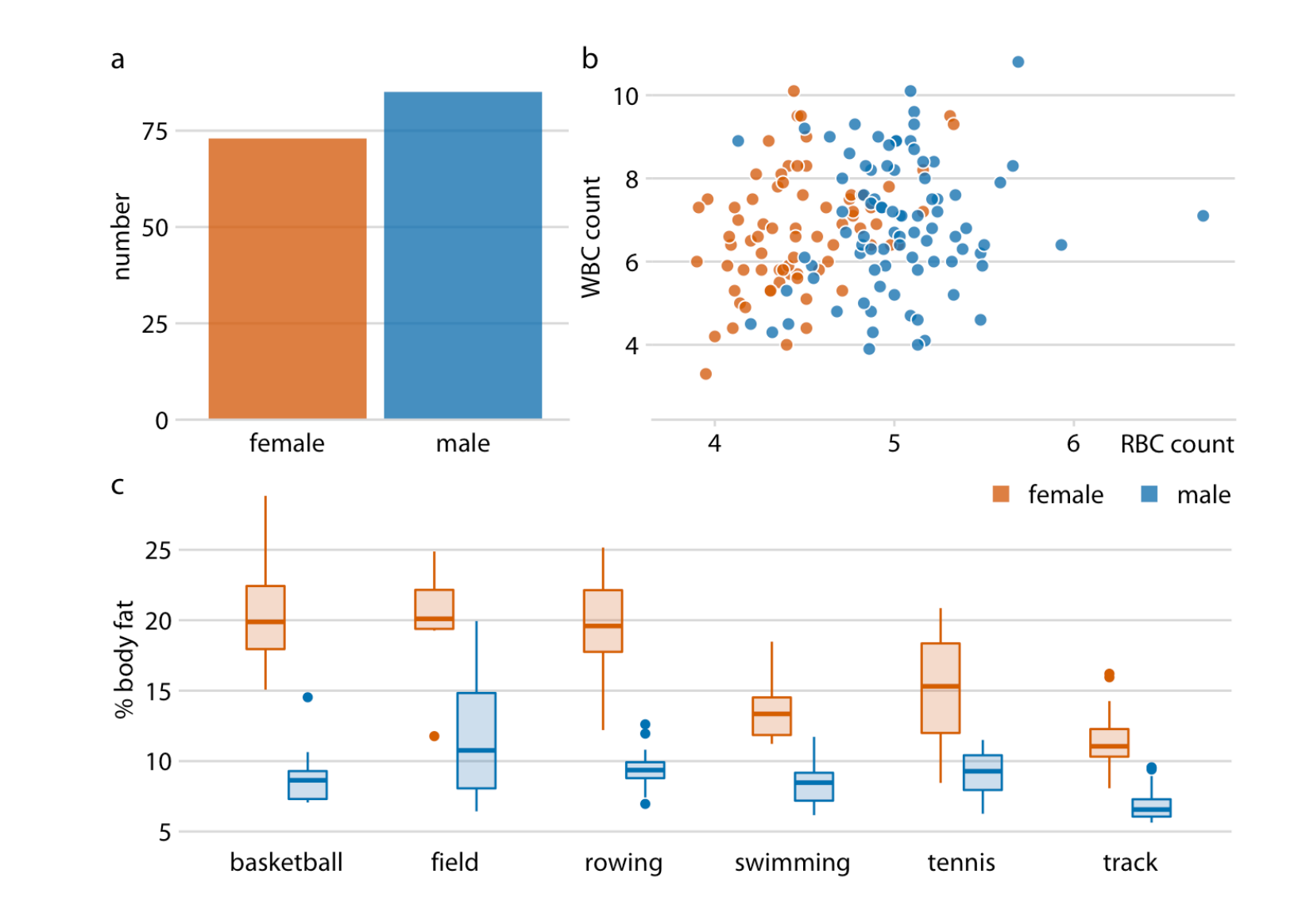

### **Including/excluding data**

 Do not arbitrarily delete data points without scientific justification

 Don't "massage" line fits or change parameters post-hoc to best fit your data

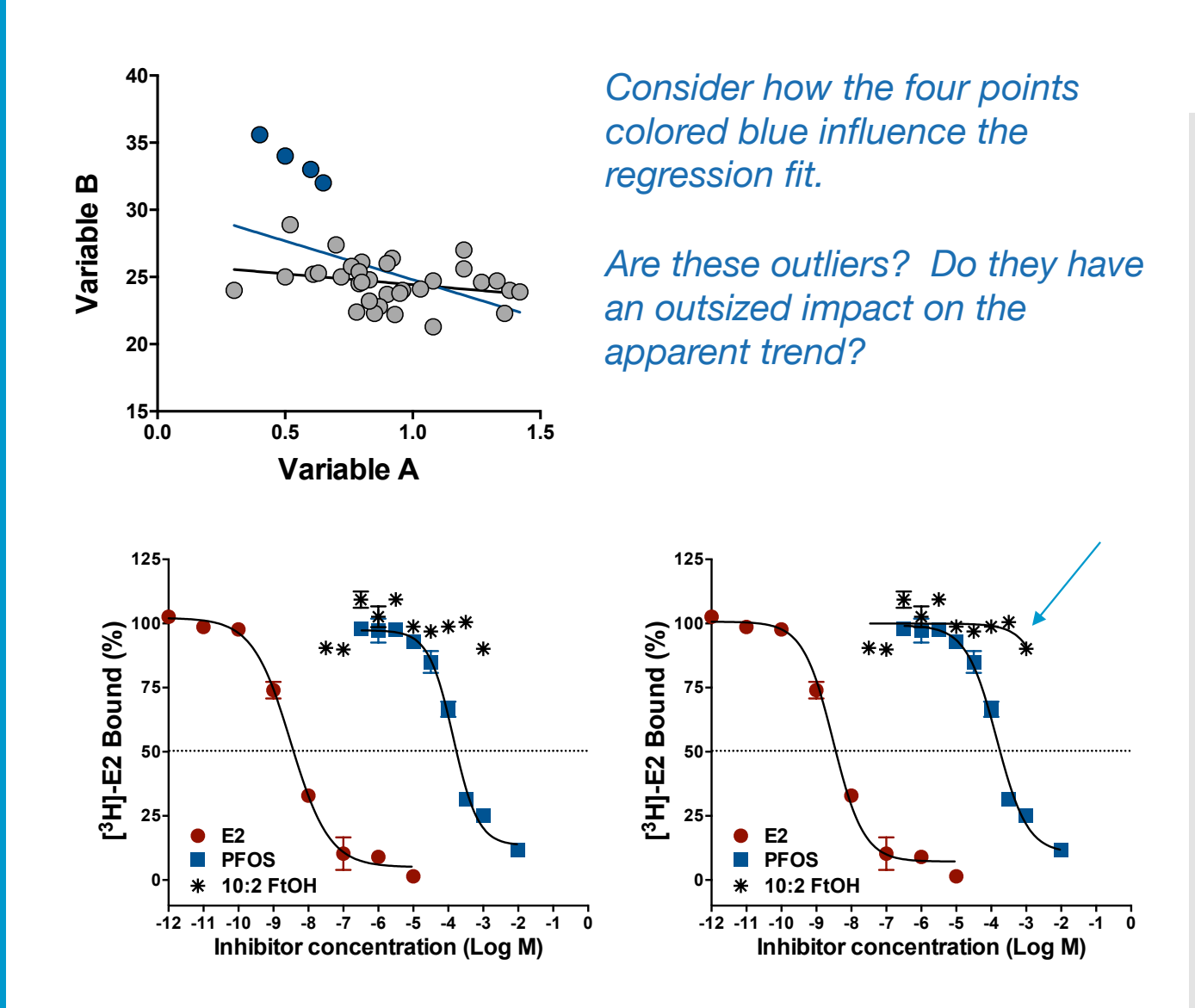

*A switch from 4-parameter to 3-parameter curve allows for fit of 3rd data set, but is this post-hoc change in analysis appropriate or meaningful?* 

Presenting multiple figures

Jointly presented data should be on the same scale (most of the time)

The center panel uses a different scale for the same type of data as in the left panel. Clearly, an comparison between "Water" and "GT" is intended. But the different scales obfuscate the comparison.

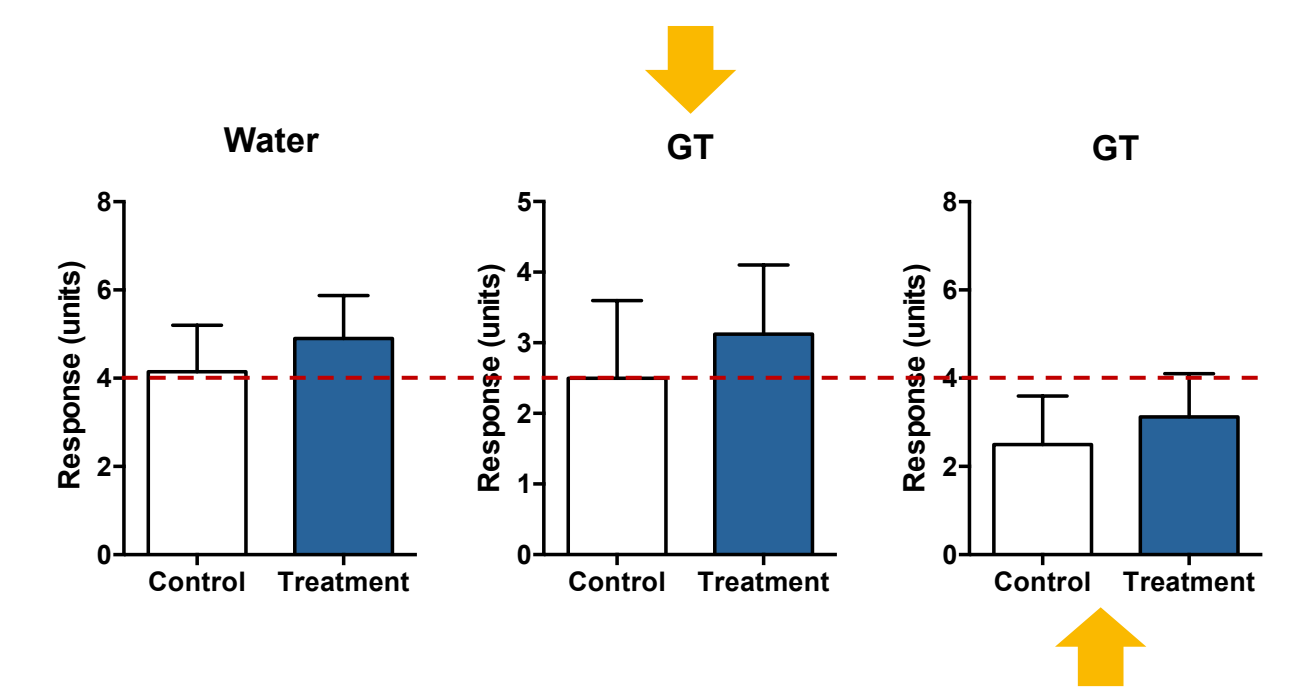

*The right panel corrects this problem. Now you can see more easily that the response was overall a bit lower for both control and treatment in the GT group compared to the Water group. The dashed red line added helps you visualize the impact of the selected scale.*

Graph style should reflect experiment design

Data groupings should infer what type of analysis was performed.

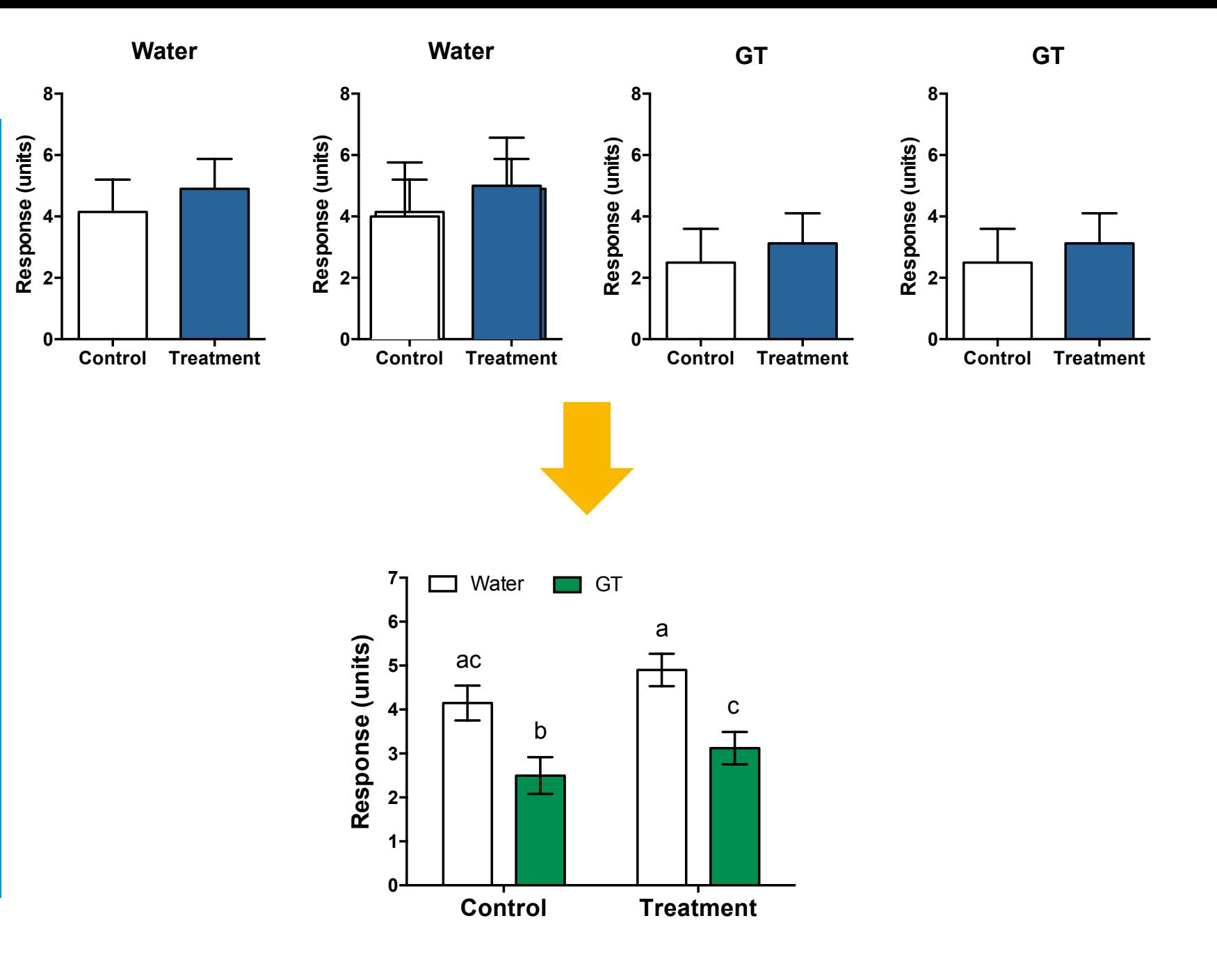

### A poorly formatted graph

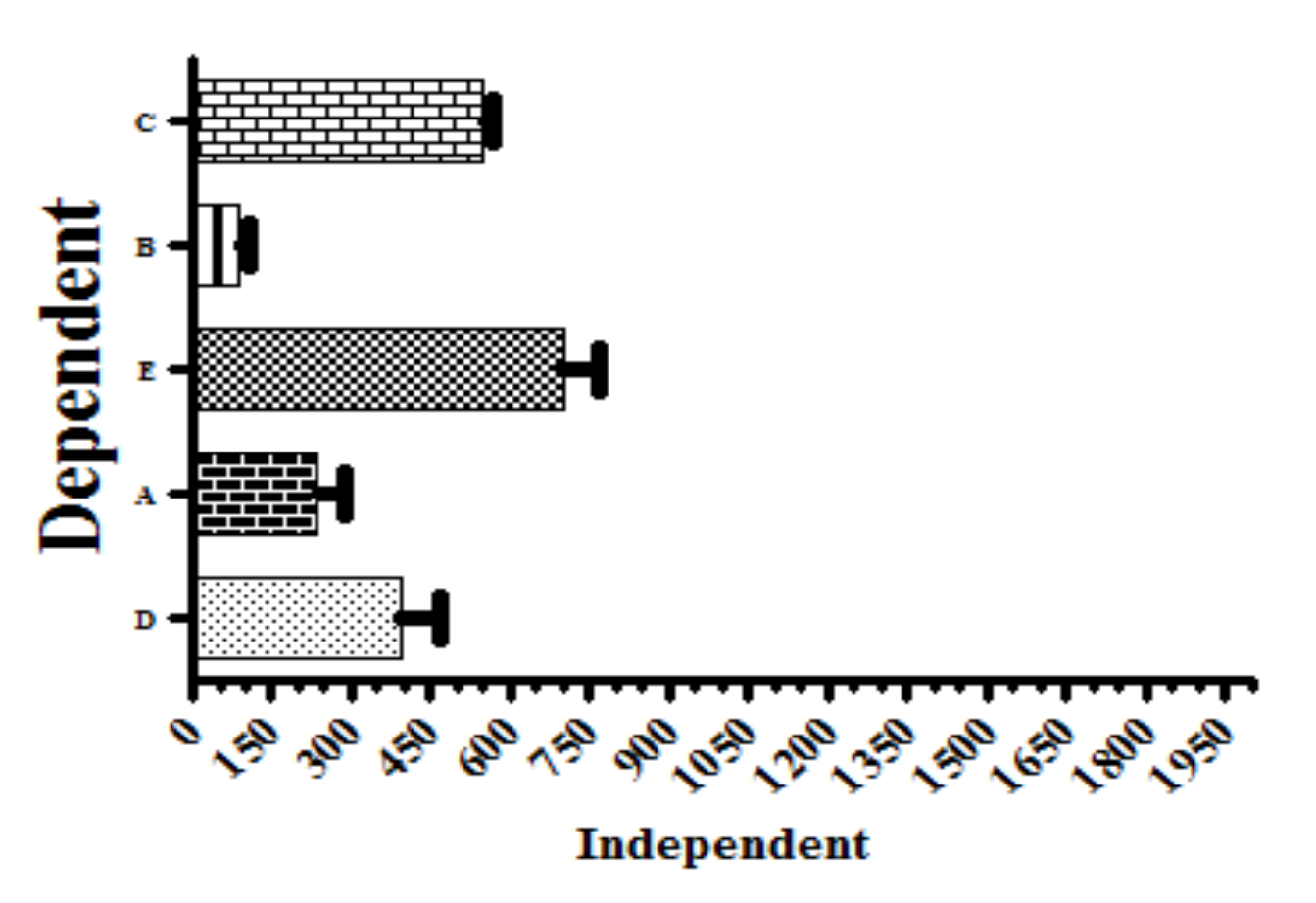

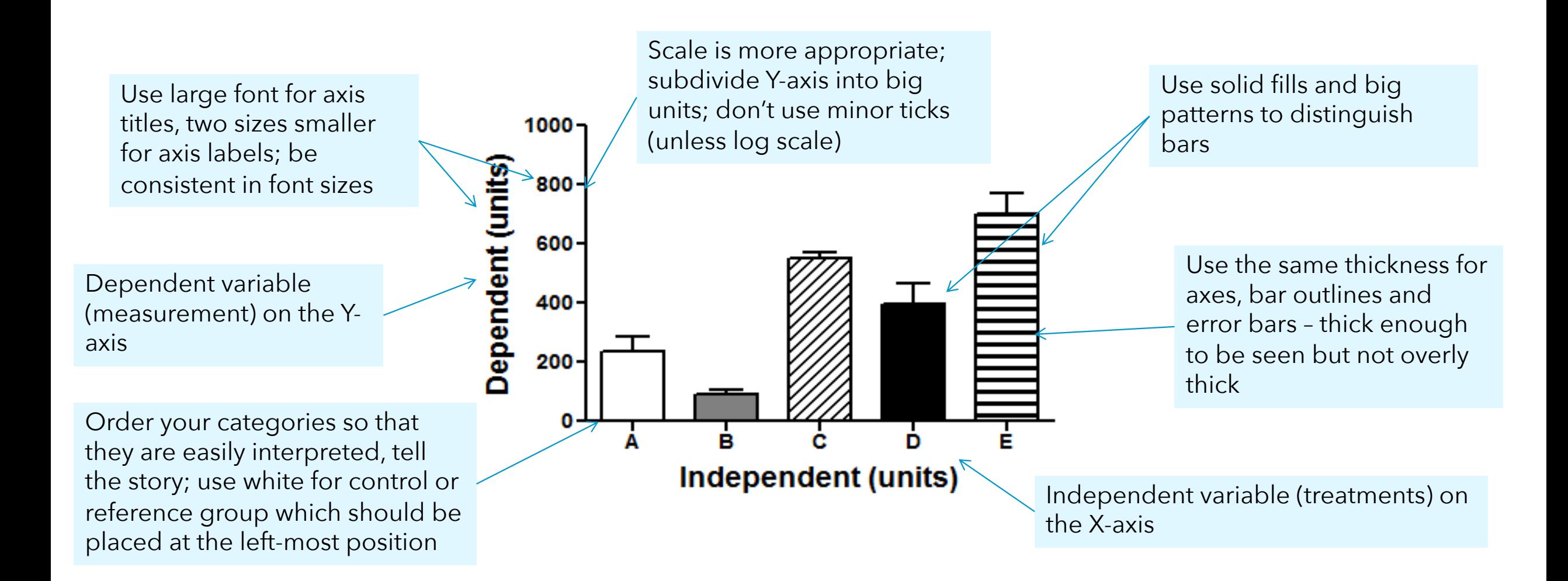

Keep the figure looking clean and easily readable

### **Poorly** formatted line graph

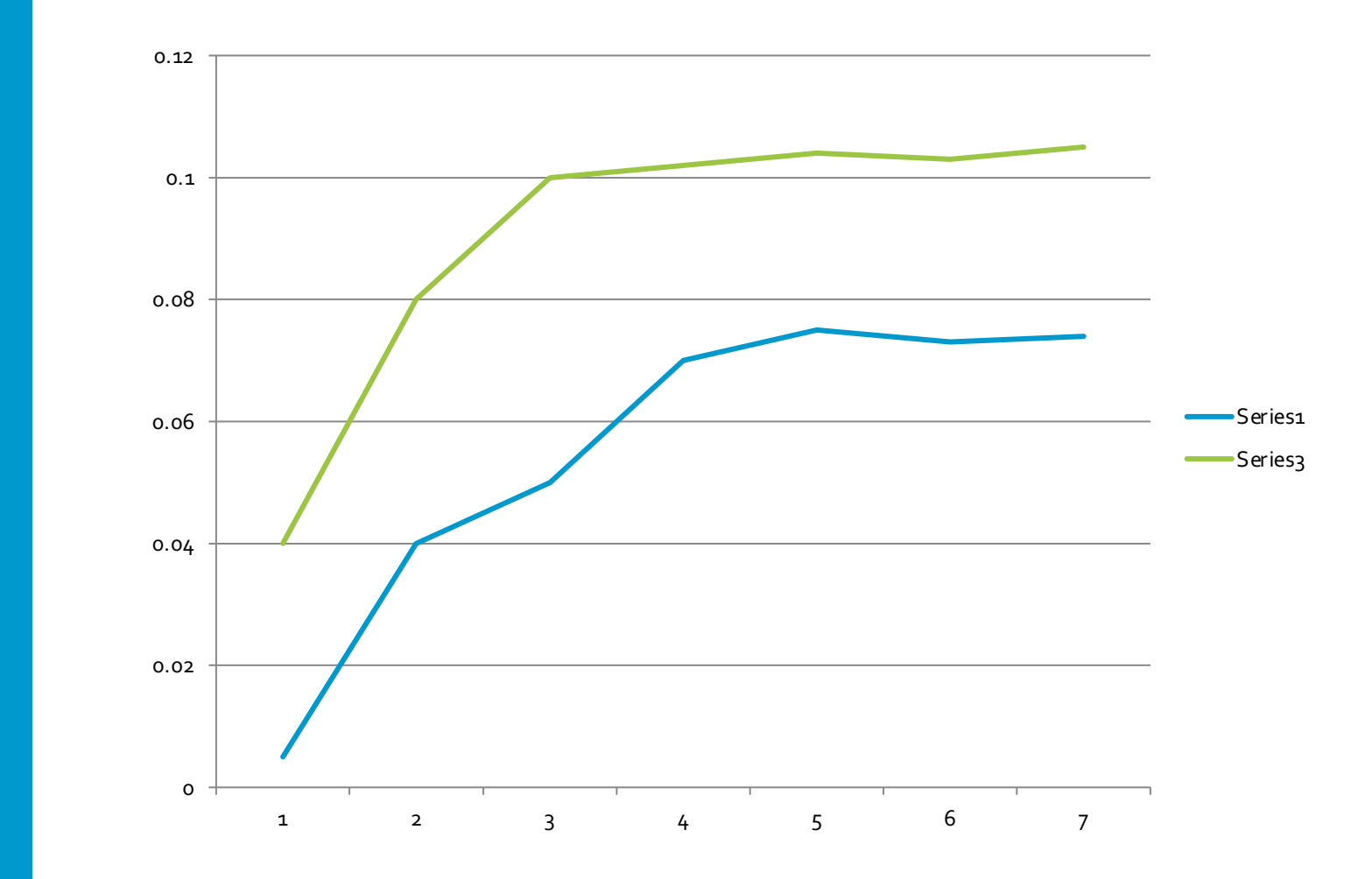

any grid lines (unless needed to show reference measurement, such as for normalized data) Follow previous  $0.157$ recommendations for (Units) font sizes, axes thickness, etc. Also use the same thickness for symbol  $0.10 -$ Use big symbols, easy to outline. Response see when graph is reduced for publication.  $0.05 -$ Use shading to help distinguish symbols. **Group A**  $0.00 -$ **Group B** If the first data point falls 20 24  $12$ 16 on top of the Y-axis, then Time (hours) Include a legend to offset the axes for clarity. identify symbols

Keep the field behind the data clear of

### Avoid the 3D temptation

Do not use 3D unless absolutely necessary.

Many other ways to show 3 levels of data without using a rotated 3D graph

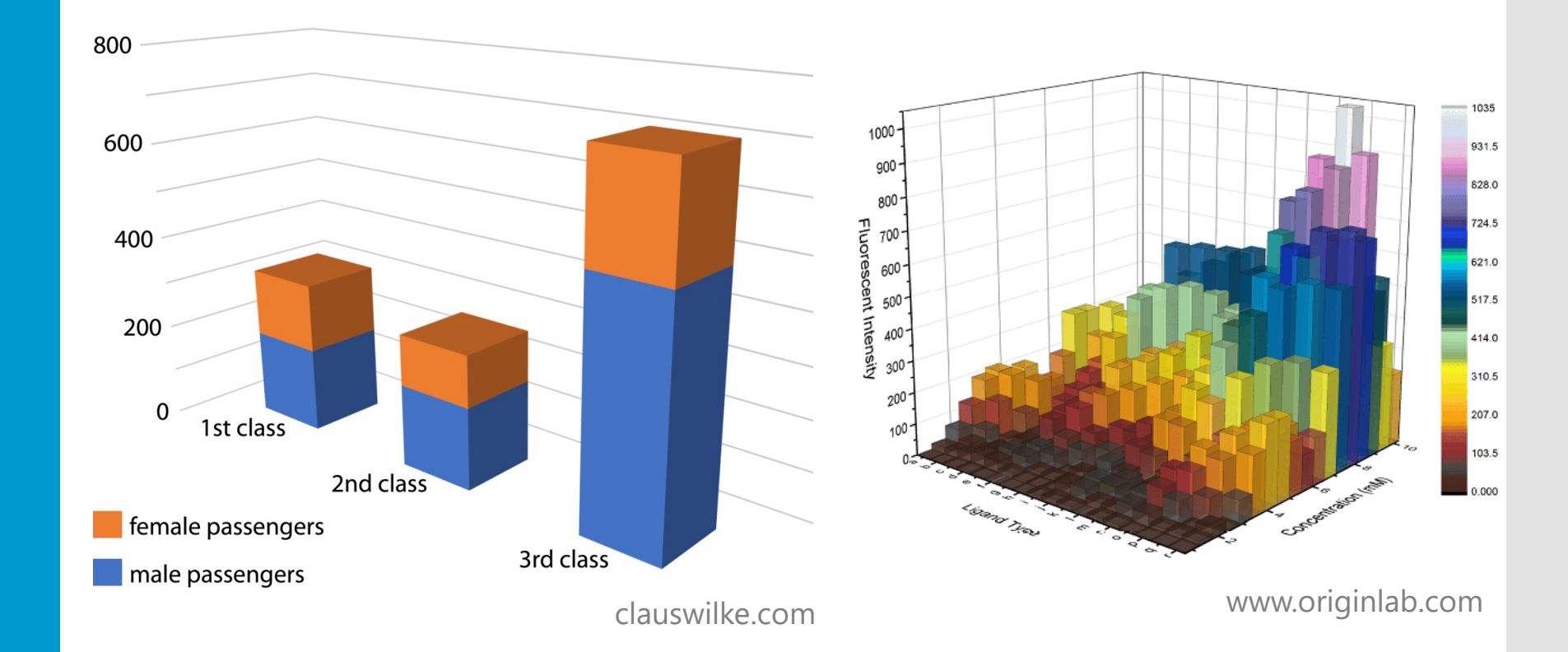

### Pictures as figures

- Do not assume that anyone knows what is in a picture
	- Use arrows, markers to identify features
	- Specify magnification or Include a scale bar and define in the legend
	- Specify meanings of colors in figure or in legend
	- Include key explanations in figure legend or footnote

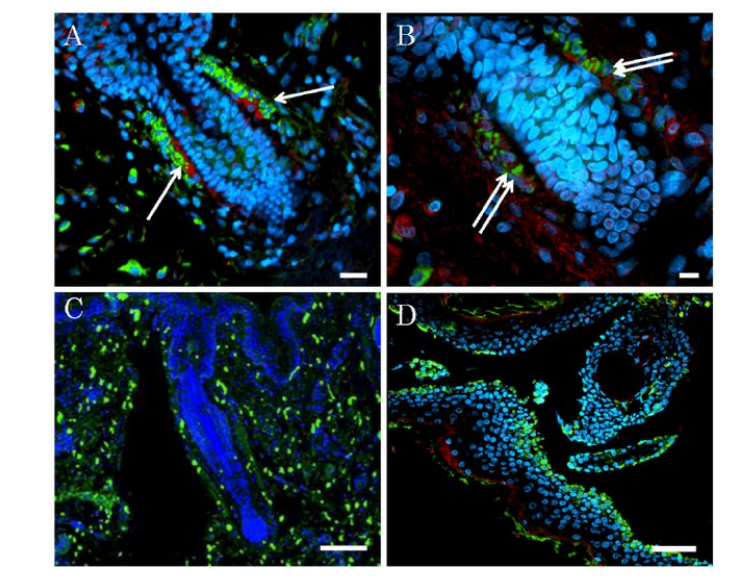

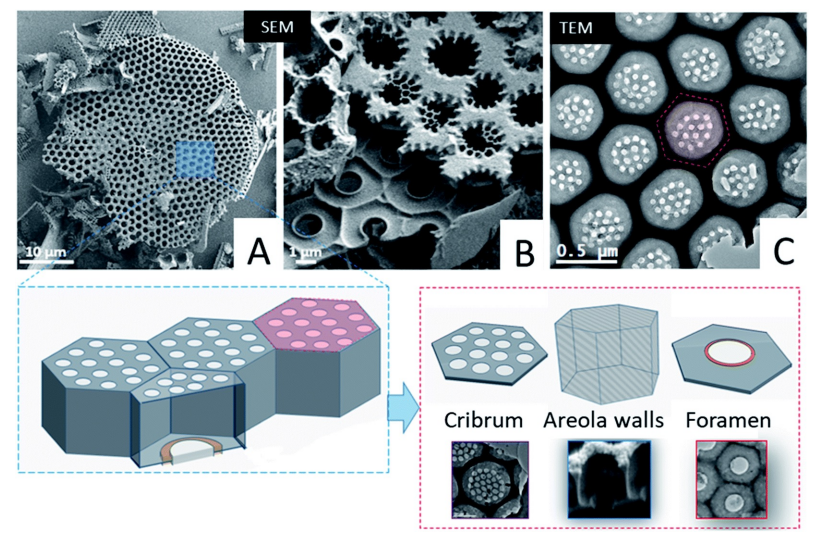

Kanno et al 2013 Intl J Mol Sci **Darouich, et al 2022. Nanoscale Adv** 

Use diagrams to convey complex ideas, but keep them simple!

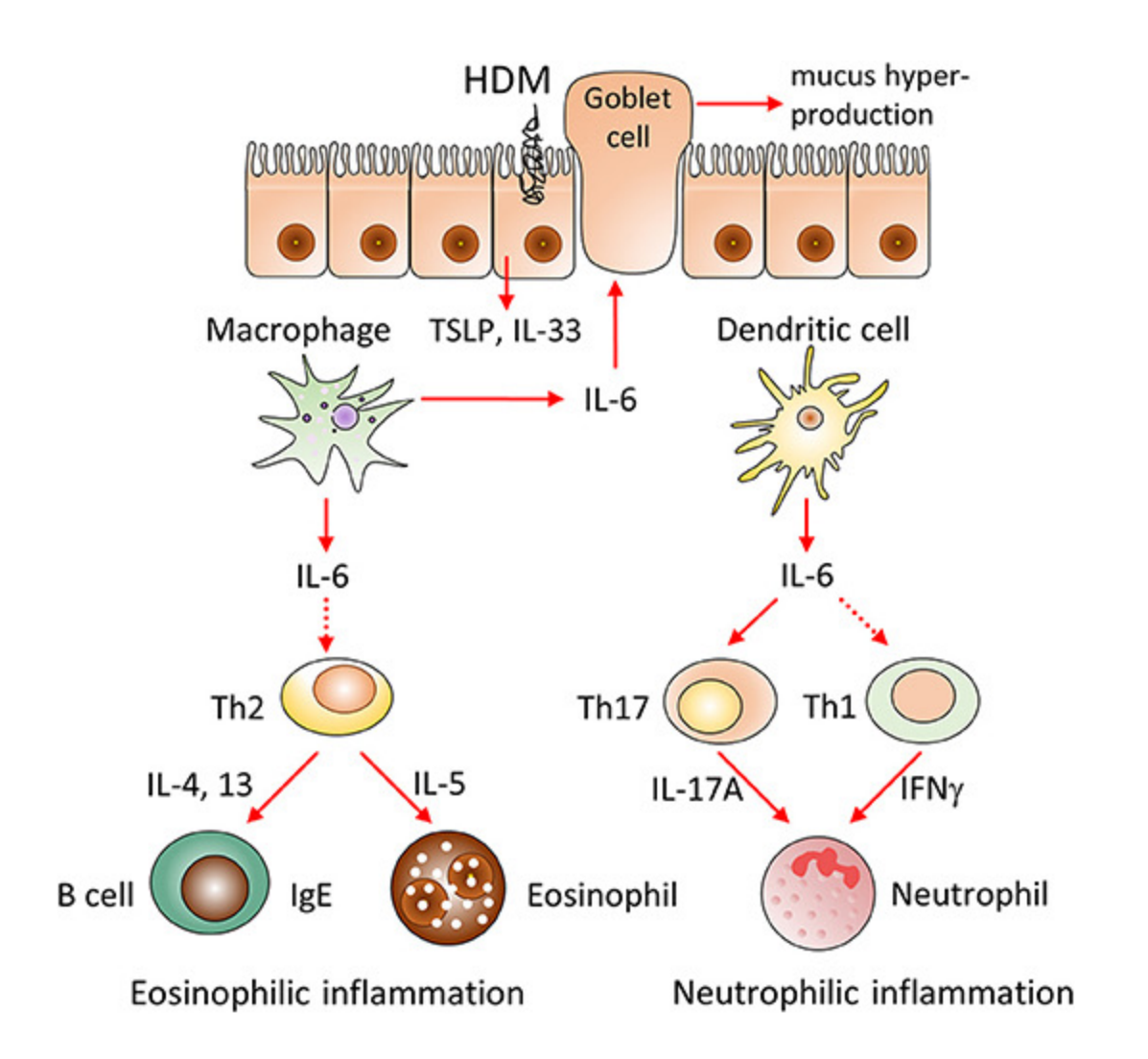

You can also use animation to build up complex diagrams

### What is an infographic?

A visual image used to represent information or data

Designed to be accessible for non -experts

Keep it simple for an oral presentation

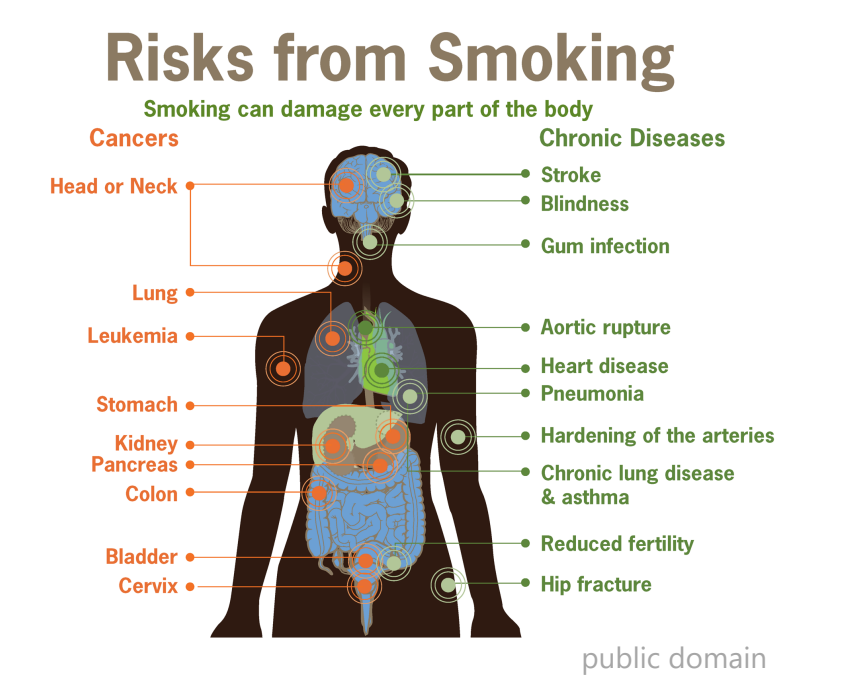

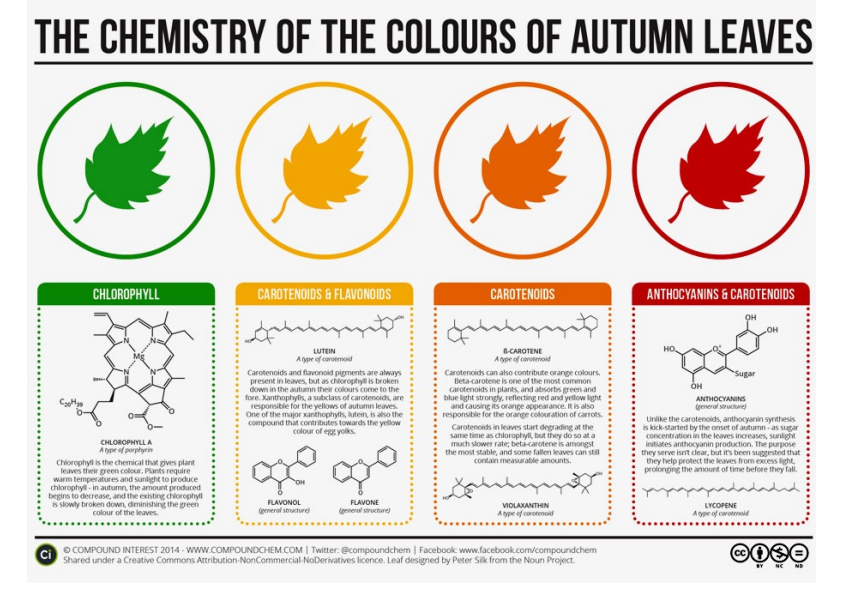

CC BY -NC

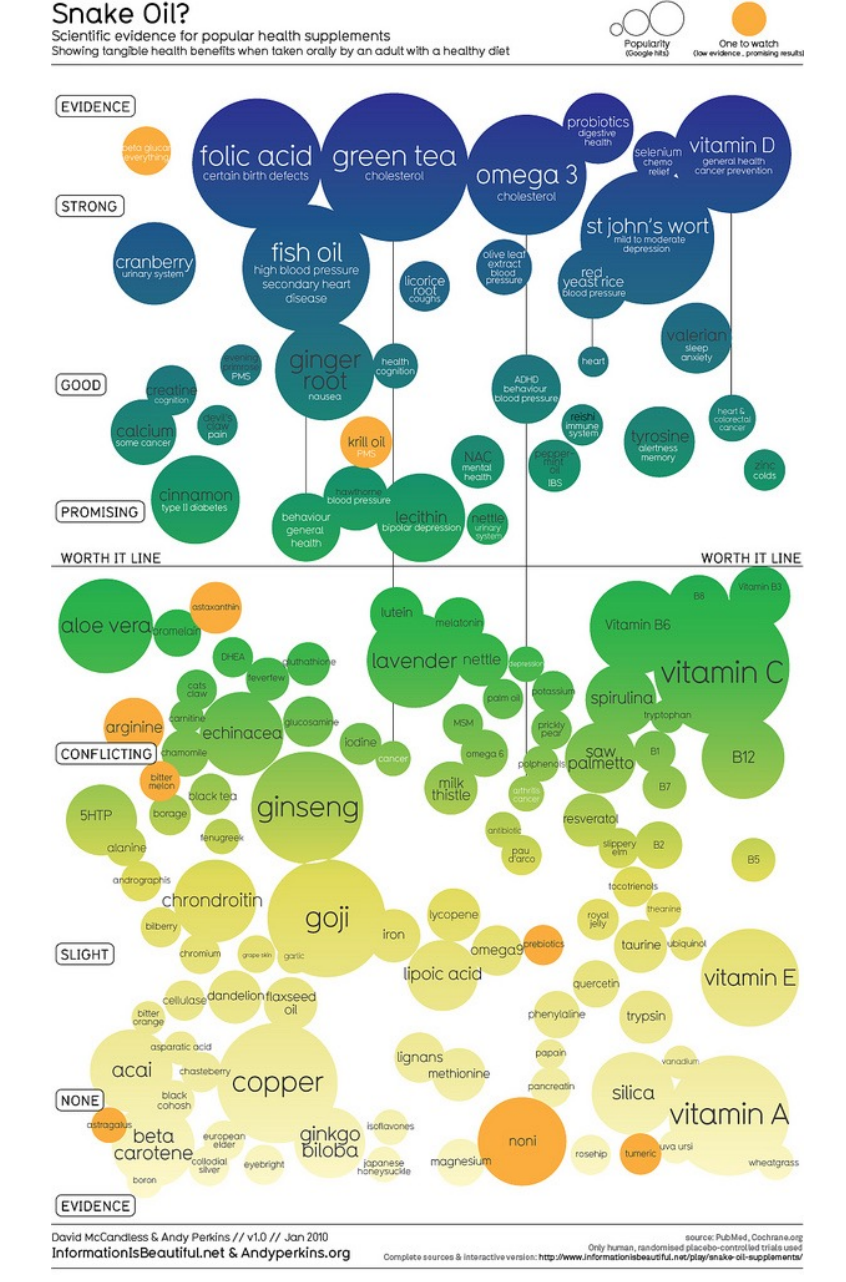

InformationIsBeautiful.net

# When to use infographic style?

Excellent for oral presentations, poster presentations **Coordinating complex ideas** presented in introduction or conclusion

Excellent for public presentation Infographics excel at **distilling complex data into a simple visual format**

Not generally appropriate as main figures in journal articles, but could be very effective as graphical abstract entity of the Benninghoff et al 2016 Nutr Res

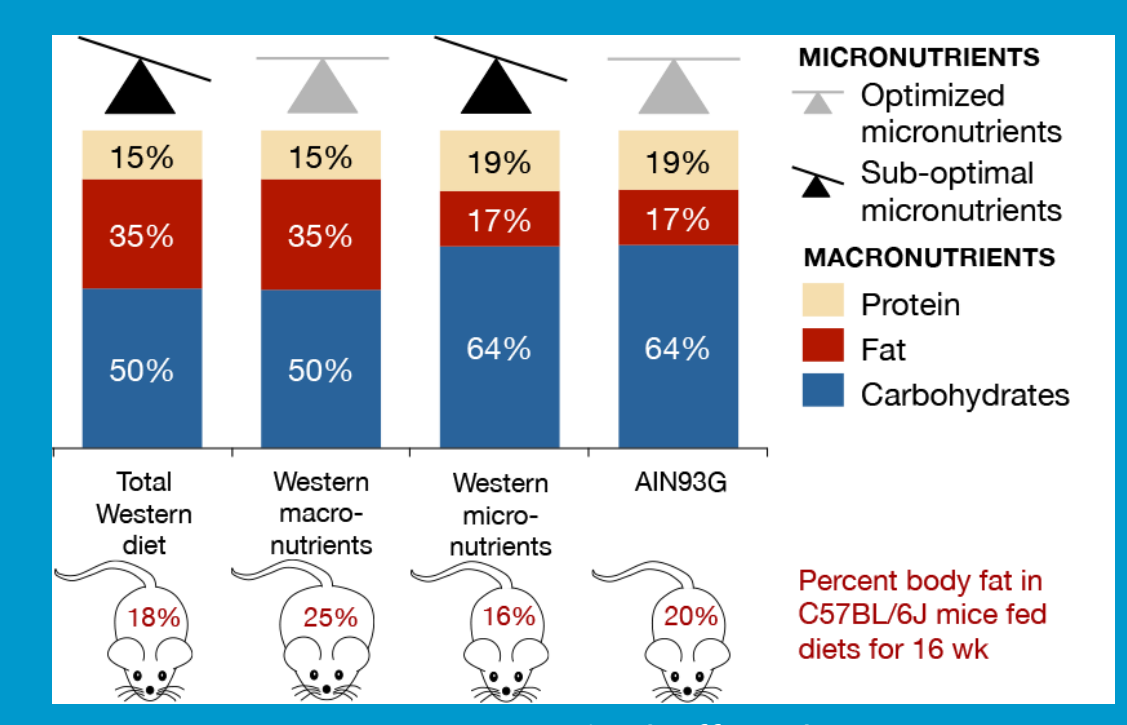

### **Graphical** abstracts

avoid lots of text, complicated plots

focus on "take-home" message

make sure readable a published size

- · Scribendi Top 10 tips for design (https://tinyurl.com/4z2dk6kp)
- BioRender Top 5 design Tips for YouTube video https://www.youtube.com/watch

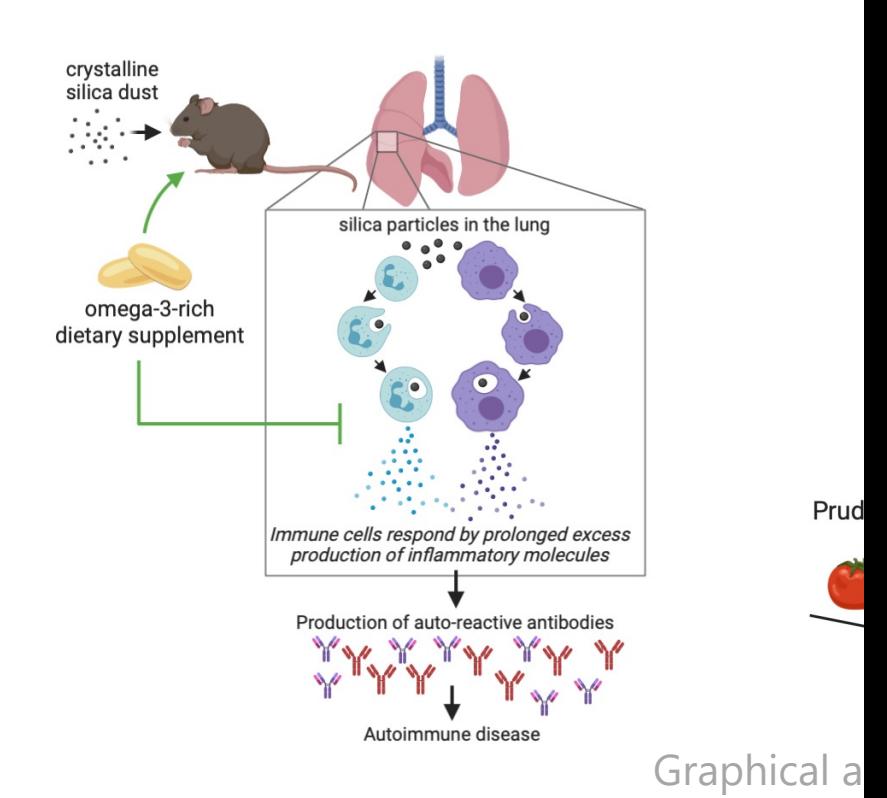

### **Software** options

- Excel is just **awful** for makir
	- **Especially bad for [multi-panel figures](http://www.graphpad.com/)**
	- Thinks too much for you
- Try out other software that data presentation
	- · SigmaPlot http://www.sig
		- · Haven't worked with this
		- Advanced graphics with s
	- **GraphPad Prism** http://w
		- Easy to use interface
		- · Integrates statistics with d
		- $\cdot$  Drawback pricey for ind licensing available
		- 30-day trial available

### A few words about R plots

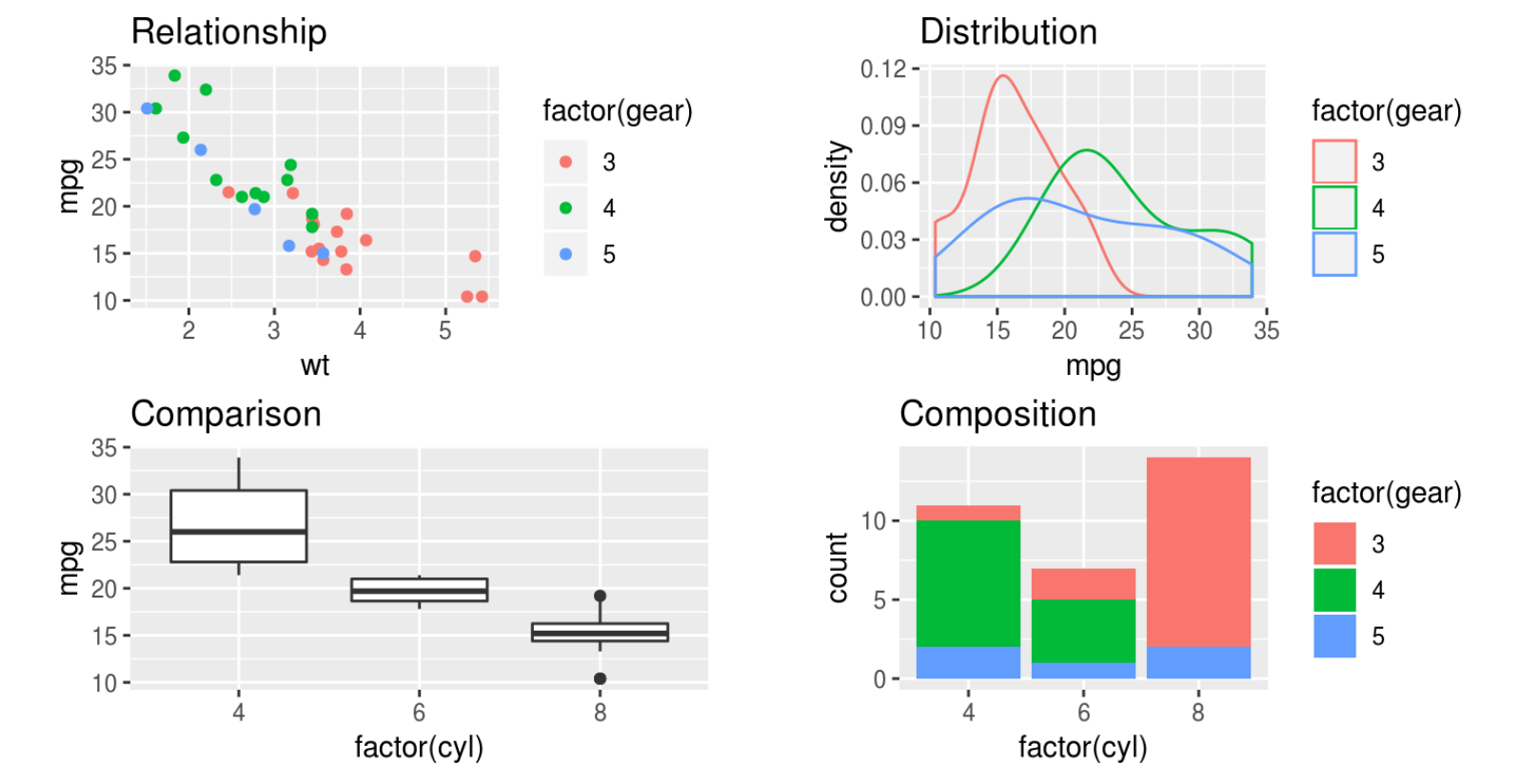

- ggplot2 Highly versatile, free software for data visualization and analysis
	- Steep learning curve
	- Default settings do need some tweaking to make suitable for presentations, publications

Graphics reveal data, communicate complex ideas and dependencies with clarity, precision and efficiency

-Edward R. Tufte *"The Visual Display of Quantitative Information"*

The BEST graph is one which: "gives to the VIEWER the greatest number of IDEAS in the shortest TIME with the least INK in the smallest SPACE."